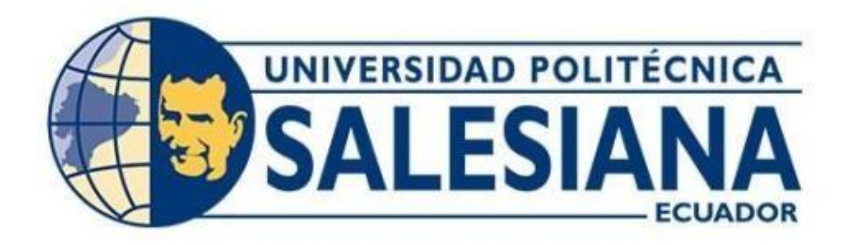

# **UNIVERSIDAD POLITÉCNICA SALESIANA SEDE QUITO CARRERA DE TELECOMUNICACIONES**

# DISEÑO DE UNA INFRAESTRUCTURA DE GESTIÓN DE ACCESO Y CALIDAD DE SERVICIO PARA REDES DE VÍDEO BAJO DEMANDA (VOD).

Trabajo de titulación previo a la obtención del Título de Ingeniero en Telecomunicaciones

AUTOR: MANFRED ISMAEL QUIRANZA ULQUIANGO

TUTOR: JUAN CARLOS DOMÍNGUEZ AYALA

Quito - Ecuador 2024

## **CERTIFICADO DE RESPONSABILIDAD Y AUTORÍA DEL TRABAJO DE TITULACIÓN**

Yo, Manfred Ismael Quiranza Ulquiango con documento de identificación N° 1750804120 manifiesto que:

Soy el autor y responsable del presente trabajo; y, autorizo a que sin fines de lucro la Universidad Politécnica Salesiana pueda usar, difundir, reproducir o publicar de manera total o parcial el presente trabajo de titulación.

Quito, 01 de agosto del año 2024

Atentamente,

<u>a fays</u>

Manfred Ismael Quiranza Ulquiango 1750804120

## **CERTIFICADO DE CESIÓN DE DERECHOS DE AUTOR DEL TRABAJO DE TITULACIÓN A LA UNIVERSIDAD POLITÉCNICA SALESIANA**

Yo Manfred Ismael Quiranza Ulquiango con documento de identificación No.1750804120, expreso mi voluntad y por medio del presente documento cedo a la Universidad Politécnica Salesiana la titularidad sobre los derechos patrimoniales en virtud de que soy autor del Proyecto Técnico: "Diseño de una infraestructura de gestión de acceso y calidad de servicio para redes de vídeo bajo demanda (VOD)", el cual ha sido desarrollado para optar por el título de Ingeniero en Telecomunicaciones, en la Universidad Politécnica Salesiana, quedando la Universidad facultada para ejercer plenamente los derechos cedidos anteriormente.

En concordancia con lo manifestado, suscribo este documento en el momento que hago la entrega del trabajo final en formato digital a la Biblioteca de la Universidad Politécnica Salesiana

Quito, 01 de agosto del año 2024

Atentamente,

Manfred Ismael Quiranza Ulquiango 1750804120

## **CERTIFICADO DE DIRECCIÓN DEL TRABAJO DE TITULACIÓN**

Yo, Juan Carlos Domínguez Ayala con documento de identificación N° 1713195590 docente de la Universidad Politécnica Salesiana, declaro que bajo mi tutoría fue desarrollado el trabajo de titulación: DISEÑO DE UNA INFRAESTRUCTURA DE GESTIÓN DE ACCESO Y CALIDAD DE SERVICIO PARA REDES DE VÍDEO BAJO DEMANDA (VOD). realizado por Manfred Ismael Quiranza Ulquiango con documento de identificación N° 1750804120, obteniendo como resultado final el trabajo de titulación bajo la opción: Proyecto Técnico que cumple con todos los requisitos determinados por la Universidad Politécnica Salesiana.

Quito, 01 de agosto del año 2024

Atentamente,

Ing. Juan Carlos Domínguez Ayala, MsC 1713195590

## **DEDICATORIA**

Dedico el presente proyecto a mis abuelitos Francisco Ulquiango, Natividad Cacarin y a mi tío Jaime Ulquiango que desde el cielo me han guiado y con su espíritu me han brindado su apoyo a lo largo de mi vida, a mis padres Carlos Quiranza y Leonor Ulquiango que, con sus valores, palabras de aliento y su esfuerzo me forjaron a ser una persona perseverante y sobre todo al apoyo incondicional de mi enamorada Paola Soto y mi hija Enith Victoria que han sido mi motor para cumplir con todos mis objetivos con su compañía, amor y paciencia todo ha sido posible lograrlo.

Manfred Ismael Quiranza Ulquiango

## **AGRADECIMIENTO**

Mis sinceros agradecimientos a mis padres que con su apoyo y esfuerzo me ayudaron a cumplir mi sueño de ser un profesional, a mi enamorada que siempre me ayudo en cualquier dificultad y me impulsaba a seguir mejorando en todos los aspectos de mi vida y de igual forma a mis profesores que con su sabiduría me enseñaron todo lo necesario para poder culminar con éxito mi vida en la universidad, sobre todo a mi tutor Juan Carlos Domínguez que desde el día uno estuvo dispuesto ayudarme, corregirme y motivarme para sacar adelante el proyecto de grado.

Manfred Ismael Quiranza Ulquiango

# ÍNDICE DE CONTENIDO

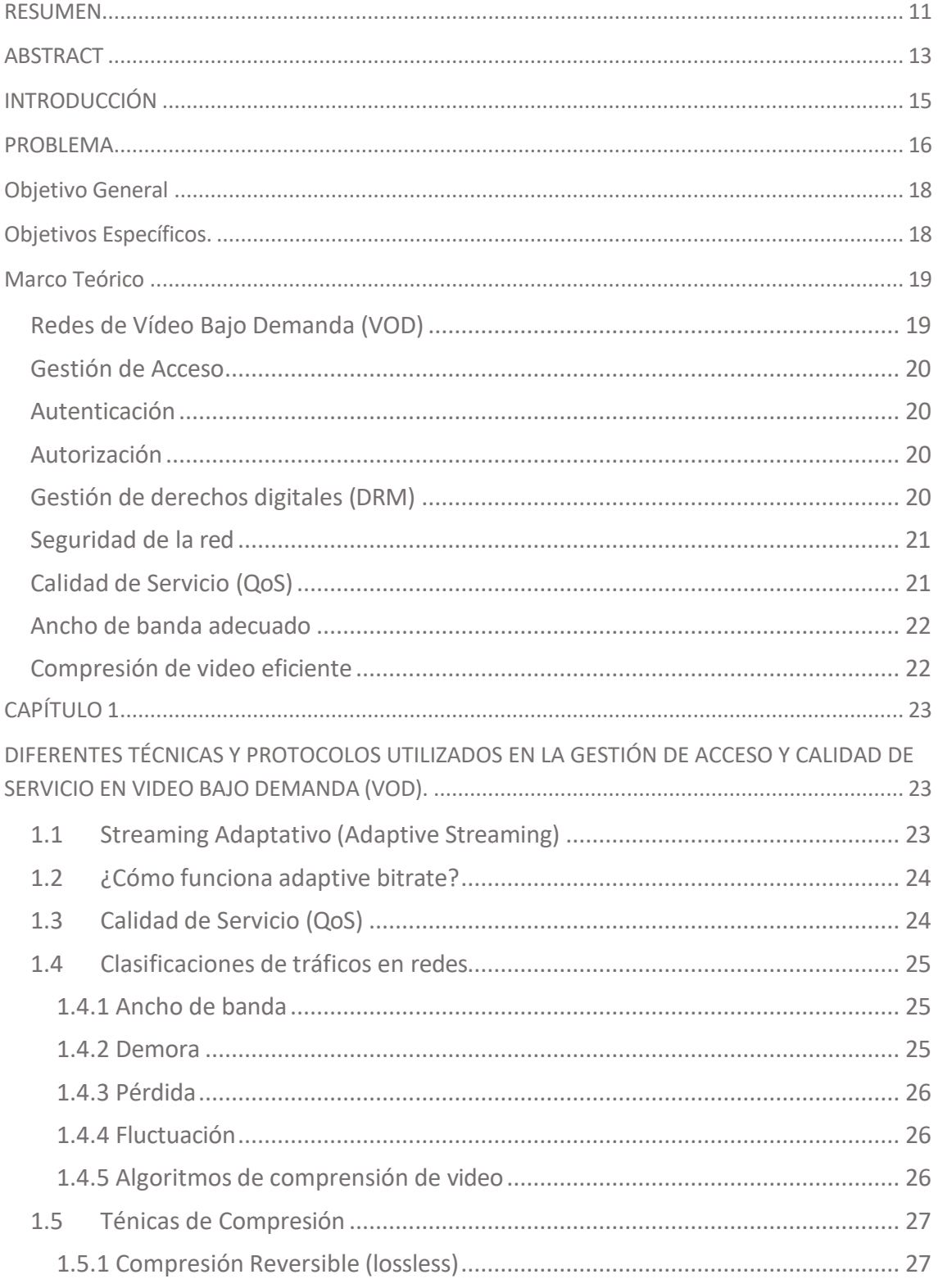

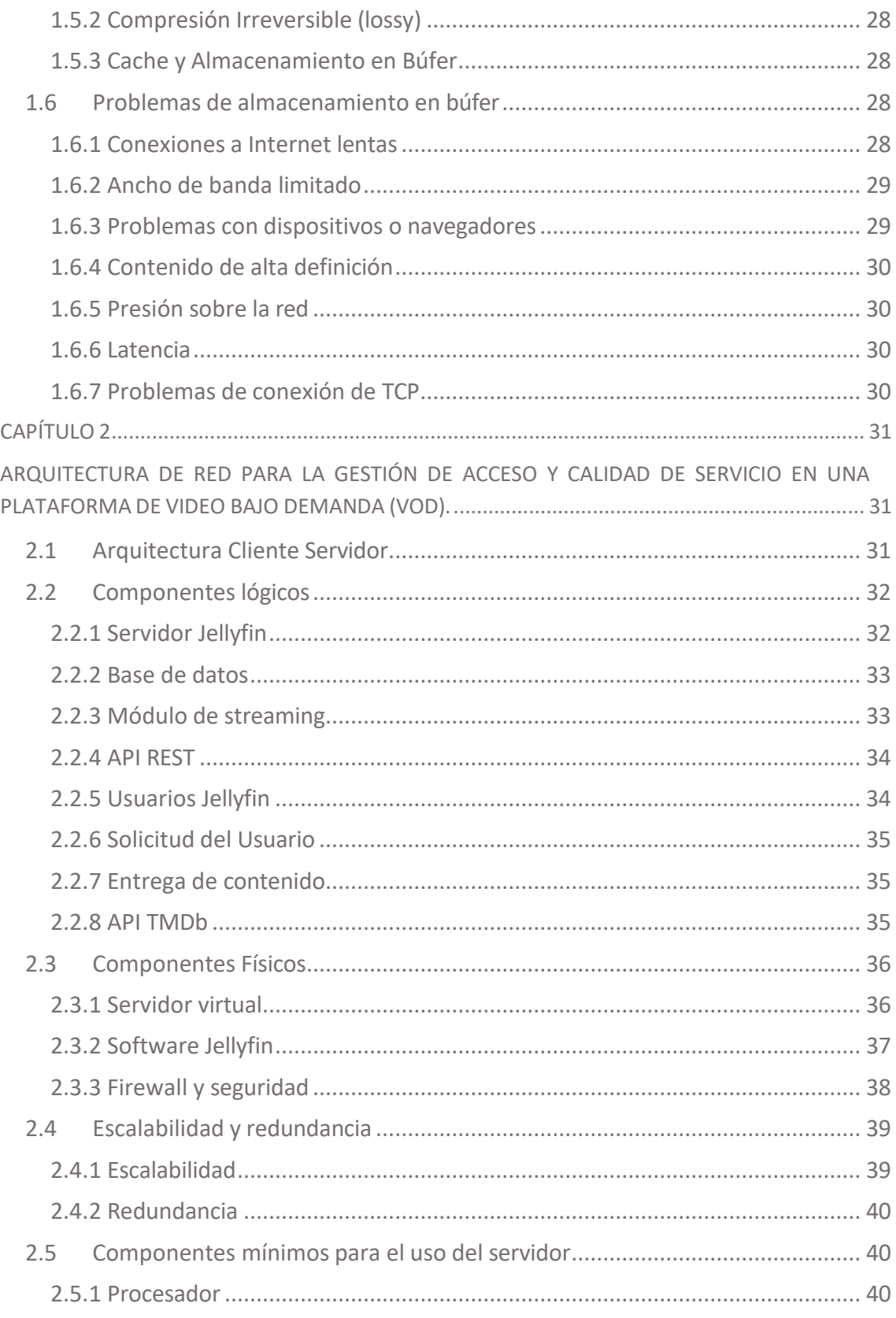

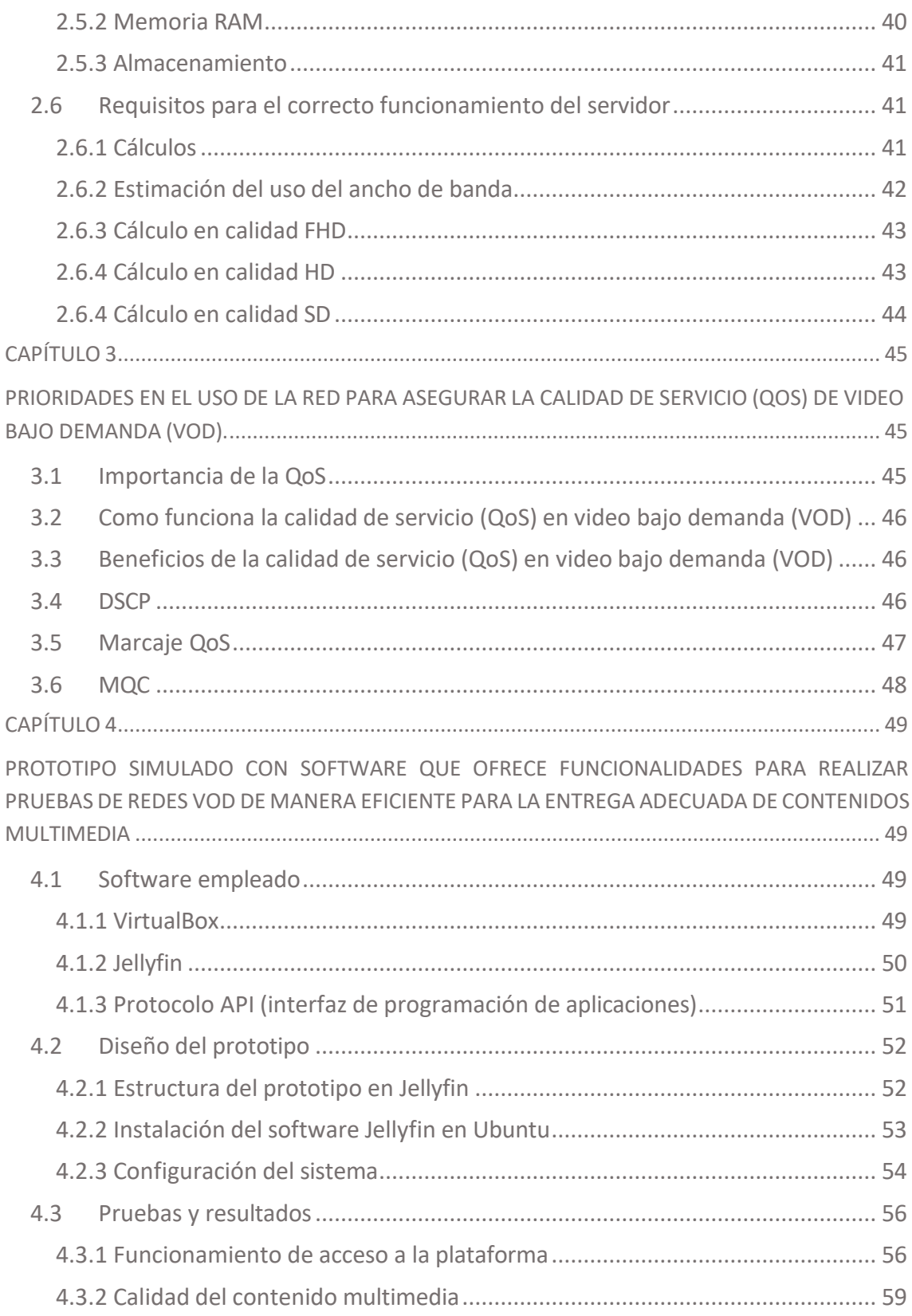

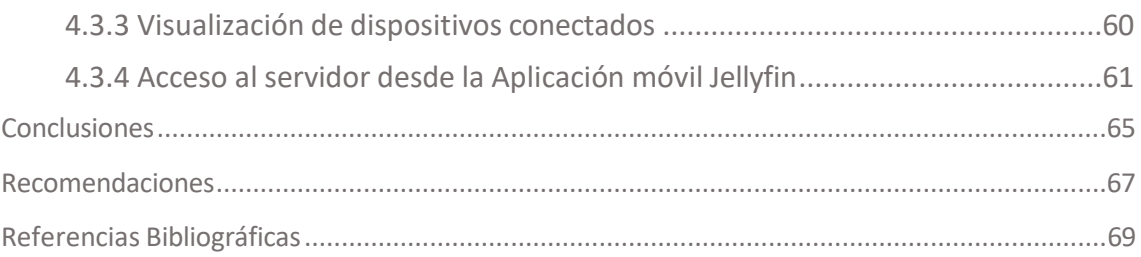

# ÍNDICE DE FIGURAS

 $\sim$ 

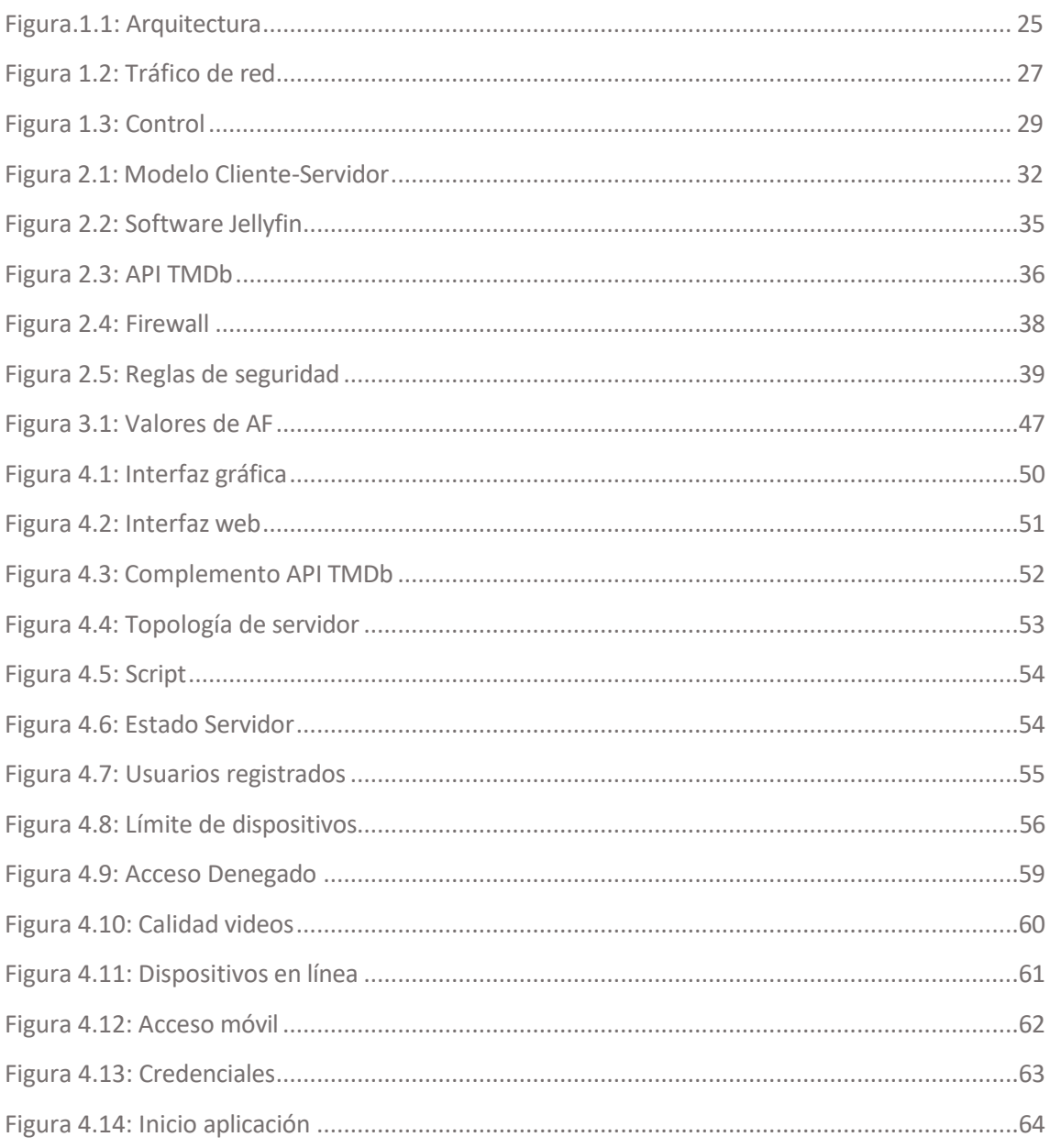

# ÍNDICE DE TABLAS

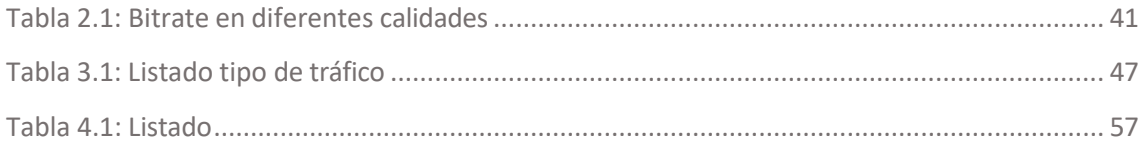

#### <span id="page-11-0"></span>**RESUMEN**

El video bajo demanda (VOD) revoluciona el consumo de contenido al permitir a los usuarios elegir cuándo y dónde ver programas. Este servicio ofrece flexibilidad y comodidad, eliminando la necesidad de seguir horarios fijos de transmisión.

La tecnología video bajo demanda (VOD) se ha vuelto esencial en la era digital, transformando la industria del entretenimiento. Donde facilita la personalización de experiencias, adaptándose a diversos gustos y horarios. Su impacto social y cultural es innegable, consolidándose como una herramienta clave en el panorama mediático contemporáneo.

El diseño de una infraestructura para la gestión de acceso y calidad de servicio en redes de vídeo bajo demanda (VOD) implica la creación de un sistema eficiente y seguro. Esto incluye la implementación de medidas de autenticación y autorización, así como la optimización de la red para garantizar la entrega de contenidos.

La popularidad del video bajo demanda (VOD) ha llevado a cambios significativos en los modelos de negocio, con un énfasis en las suscripciones mensuales en lugar de las tradicionales tarifas por episodio o película. Esto se ha consolidado a grandes bibliotecas de contenido, ofreciendo a los usuarios acceso a una amplia variedad de opciones.

La tecnología video bajo demanda (VOD) también ha influido en la forma en que se consumen otros tipos de contenido, como eventos en vivo y transmisiones deportivas, que ahora también están disponibles a través de plataformas de streaming bajo demanda.

La Calidad de Servicio (QoS) se convierte en un componente fundamental para proporcionar una experiencia de usuario satisfactoria. La infraestructura asegura la entrega de contenido de manera eficiente, minimizando la latencia y garantizando un ancho de banda adecuado para la transmisión de video.

Donde se considera la variabilidad en la conectividad y el ancho de banda, así como las regulaciones y normativas gubernamentales que pueden afectar el contenido de vídeo. Además, la diversidad cultural y lingüística en la región implica la necesidad de adaptarse a diferentes preferencias de contenido e idiomas.

La escalabilidad es crucial para adaptarse al crecimiento constante de usuarios y demanda de servicios de video bajo demanda (VOD). Una infraestructura escalable permite la expansión sin comprometer la calidad del servicio. La redundancia garantiza la continuidad del servicio en caso de fallas en algún componente, manteniendo la disponibilidad y confiabilidad del sistema.

**Palabras Claves:** Redundancia, Escalabilidad, Autenticación, Priorización, Confiabilidad.

#### <span id="page-13-0"></span>**ABSTRACT**

Video on demand (VOD) revolutionizes content consumption by allowing users to choose when and where to watch programs. This service offers flexibility and convenience, eliminating the need to follow fixed transmission schedules.

Video on demand (VOD) technology has become essential in the digital age, transforming the entertainment industry. Where it facilitates the personalization of experiences, adapting to different tastes and schedules. Its social and cultural impact is undeniable, consolidating itself as a key tool in the contemporary media landscape.

The design of an infrastructure for access management and quality of service in video-on-demand (VOD) networks involves the creation of an efficient and secure system. This includes the implementation of authentication and authorization measures, as well as network optimization to ensure content delivery.

The popularity of video on demand (VOD) has led to significant changes in business models, with an emphasis on monthly subscriptions rather than traditional rates per episode or film. This has consolidated large content libraries, offering users access to a wide variety of options.

Video on demand (VOD) technology has also influenced the way other types of content are consumed, such as live events and sports broadcasts, which are now also available through on-demand streaming platforms.

Quality of Service (QoS) becomes a fundamental component to provide a satisfactory user experience. The infrastructure ensures content delivery efficiently, minimizing latency and ensuring adequate bandwidth for video streaming.

Where variability in connectivity and bandwidth is considered, as well as government regulations and regulations that may affect video content. Moreover, the cultural and linguistic diversity in the region implies the need to adapt to different content and language preferences.

Scalability is crucial to adapt to the steady growth of users and demand for videoon-demand (VOD) services. A scalable infrastructure enables expansion without compromising service quality. Redundancy ensures continuity of service in case of failures in any component, maintaining the availability and reliability of the system.

**Keywords:** Redundancy, Scalability, Authentication, Prioritization, Reliability.

## <span id="page-15-0"></span>**INTRODUCCIÓN**

En la era digital actual, la demanda de contenidos de vídeo bajo demanda (VOD) ha experimentado un crecimiento exponencial, marcando un cambio significativo en la forma en que los usuarios consumen entretenimiento. La accesibilidad instantánea a una amplia variedad de contenidos audiovisuales ha llevado a la necesidad de desarrollar infraestructuras que no solo gestionen eficientemente el acceso a estos contenidos, sino que también garanticen una experiencia de usuario sin interrupciones y de alta calidad.

Este proyecto se sumerge en el desafío de diseñar una infraestructura de gestión de acceso y calidad de servicio para redes de vídeo bajo demanda. Nos enfrentamos a un panorama en constante evolución, donde la expansión de la conectividad y la diversificación de dispositivos de acceso, demandan soluciones ingeniosas para optimizar la entrega de contenidos multimedia.

La gestión de acceso se vuelve esencial para garantizar que los usuarios autorizados accedan a los contenidos de manera segura, mientras que la calidad de servicio se convierte en un factor crítico para asegurar la entrega de contenido ininterrumpido y de máxima calidad.

A lo largo de este proyecto, exploraremos el estado del arte en cuanto a arquitecturas de red, sistemas de gestión de acceso, calidad de servicio y seguridad en el contexto de redes de vídeo bajo demanda. Además, se detallará el enfoque metodológico adoptado para el diseño e implementación de la infraestructura propuesta, así como los posibles beneficios y contribuciones esperadas.

#### <span id="page-16-0"></span>**PROBLEMA**

En los primeros años, la mayoría de los servicios (VOD) limitaban a una variedad de contenido, como películas y programas de televisión. Sin embargo, con el tiempo se han añadido nuevas categorías de contenido, como series de televisión, programas de radio, noticias, deportes y mucho más.

Las redes de video bajo demanda (VOD) han evolucionado significativamente desde su introducción en los años noventa. Esta tecnología ha cambiado desde una plataforma de streaming de video simple hasta una forma más compleja de distribución digital que abarca muchos formatos de video.

Así mismo con el crecimiento de este servicio han aparecido nuevas vulnerabilidades ya que estas redes son susceptibles a una variedad de amenazas informáticas, tales como ataques de denegación de servicio (DoS), amenazas de malware, robo de identidad y ataques de phishing. Estas amenazas pueden causar una gran cantidad de daños económicos a las empresas y usuarios.

Por lo tanto, las empresas de streaming requieren implementar medidas de seguridad adecuadas, como la gestión de derechos digitales (DRM) y técnicas de encriptación para proteger el contenido y prevenir su copia ilegal.

La entrega de contenido de vídeo en redes de vídeo bajo demanda (VOD) plantea desafíos en la gestión de acceso y la calidad de servicio. El problema radica en diseñar una infraestructura que garantice una experiencia visual impecable a todos los usuarios, minimizando la latencia, mejorando la estabilidad de la reproducción y optimizando la calidad del video en función de las capacidades de la red y los dispositivos del usuario3.

Por ello con este proyecto se busca mejorar el uso de la red para el servicio (VOD), así mismo garantizar la seguridad de los desarrolladores y la calidad de servicio para el usuario.

## <span id="page-18-0"></span>**Objetivo General.**

Diseñar la infraestructura de gestión de acceso y Calidad de Servicio (QoS) en redes de video bajo demanda (VOD).

#### <span id="page-18-1"></span>**Objetivos Específicos.**

**1.** Revisar las diferentes técnicas y protocolos utilizados en la gestión de acceso y calidad de servicio en video bajo demanda (VOD).

**2.** Diseñar una arquitectura de red para la gestión de acceso y calidad de servicio en una plataforma de video bajo demanda (VOD).

**3.** Definir prioridades en el uso de la red para asegurar la calidad de servicio (QoS) para los servicios de video bajo demanda (VOD).

**4.** Diseñar un prototipo simulado con software que ofrezca funcionalidades para realizar pruebas de redes VOD de manera eficiente con el fin de garantizar la entrega adecuada de contenidos multimedia.

#### <span id="page-19-0"></span>**Marco Teórico**

#### <span id="page-19-1"></span>**Redes de Vídeo Bajo Demanda (VOD)**

Las redes de Vídeo Bajo Demanda (VOD) son plataformas de streaming que permiten a los usuarios acceder a contenido audiovisual en cualquier momento y lugar. Algunas de las principales empresas de Video Bajo Demanda (VOD) incluyen Netflix, Amazon Prime Video, Disney+, HBO Max y Hulu.

Estas compañías ofrecen una amplia variedad de películas, series de televisión, documentales y contenido original. Cada plataforma tiene su propia selección de contenido y características únicas. Los usuarios pueden suscribirse a estas plataformas y disfrutar de contenido a la carta, personalizando su experiencia de visualización según sus preferencias(Hinojosa et al., s/f).

Los servicios de Redes de Vídeo Bajo Demanda (VOD) son servidores informáticos que almacenan una variedad de contenido multimedia en línea. Estos servidores permiten a los usuarios acceder a contenido de audio, vídeo, películas, programas de televisión y entretenimiento virtual sin tener la necesidad de descargarlos cada vez que el usuario desee acceder al contenido(de Santiago López-Gallego Directora & Gismera Tierno, s/f).

Las empresas de medios ahora se están concentrando en nuevos modelos de negocio en los que los usuarios pueden pagar una tarifa única para tener acceso ilimitado a los contenidos del servicio(Agustín-Lacruz & Gómez-Díaz, 2021).

## <span id="page-20-0"></span>**Gestión de Acceso**

La gestión de acceso en redes de Vídeo Bajo Demanda (VOD) se refiere a las políticas y tecnologías utilizadas para controlar el acceso al contenido y garantizar la entrega de contenido estable.

#### <span id="page-20-1"></span>**Autenticación**

Los usuarios deben proporcionar credenciales, como nombre de usuario y contraseña, para acceder al servicio de Video Bajo Demanda (VOD) esto garantiza que solo los usuarios autorizados puedan ingresar.

## <span id="page-20-2"></span>**Autorización**

Una vez autenticados, los usuarios pueden tener diferentes niveles de autorización para acceder a contenido específico. Esto se puede lograr mediante la asignación de roles o privilegios según las preferencias y suscripciones del usuario(IEEE Xplore Full-Text PDF:,  $s/f$ ).

#### <span id="page-20-3"></span>**Gestión de derechos digitales (DRM)**

Las tecnologías de Gestión de derechos digitales (DRM) se utilizan para proteger el contenido de Vídeo Bajo Demanda (VOD) contra la piratería y el uso no autorizado. La Gestión de derechos digitales (DRM) cifra y protege el contenido para que solo se pueda reproducir en dispositivos autorizados(Vista de Derechos digitales de los menores y datos masivos. Reglamento europeo de protección de datos de 2016 y la Coppa de Estados Unidos,  $s/f$ ).

#### <span id="page-21-0"></span>**Seguridad de la red**

Se implementan medidas de seguridad en la red para proteger el contenido de Vídeo Bajo Demanda (VOD) durante la transmisión. Esto puede incluir el cifrado de datos y la defensa contra ataques cibernéticos.

La gestión de acceso en Vídeo Bajo Demanda (VOD) es fundamental para proteger los derechos de autor, garantizar la monetización del contenido y mantener la seguridad de la plataforma. Al implementar estas medidas, las empresas de Vídeo Bajo Demanda (VOD) pueden proporcionar un acceso seguro y controlado al contenido a sus usuarios(IEEE Xplore Full-Text PDF:, s/f).

#### <span id="page-21-1"></span>**Calidad de Servicio (QoS)**

La Calidad de Servicio (QoS) es un concepto utilizado en las telecomunicaciones y las redes de datos para medir y garantizar el rendimiento y la eficiencia de un servicio. Se basa en la capacidad de un sistema o red para ofrecer un nivel satisfactorio de rendimiento y fiabilidad de acuerdo con ciertos criterios predefinidos.

En el contexto de las redes de Vídeo Bajo Demanda (VOD), la Calidad de Servicio (QoS) es la técnica para proporcionar una experiencia de visualización óptima a los usuarios. Esto implica garantizar una reproducción fluida y de alta calidad del contenido de streaming, minimizar los retrasos o interrupciones, y ofrecer una experiencia consistente incluso en condiciones de red inestable(Romagnano et al., 2020).

## <span id="page-22-0"></span>**Ancho de banda adecuado**

Es esencial contar con suficiente ancho de banda para transmitir el contenido de VOD de manera fluida. Esto implica tener una infraestructura de red sólida y una conexión a internet de alta velocidad para soportar la transferencia de datos requerida.

## <span id="page-22-1"></span>**Compresión de video eficiente**

La compresión de video reduce el peso de los archivos del contenido multimedia sin perder calidad perceptible. Utilizar algoritmos de compresión eficientes que favorezca la optimización de ancho de banda y garanticen una transmisión estable del contenido de VOD.

## **CAPÍTULO 1**

## <span id="page-23-1"></span><span id="page-23-0"></span>**DIFERENTES TÉCNICAS Y PROTOCOLOS UTILIZADOS EN LA GESTIÓN DE ACCESO Y CALIDAD DE SERVICIO EN VIDEO BAJO DEMANDA (VOD).**

El sistema de video bajo demanda posibilita ofrecer producciones de vídeo a cualquier persona con acceso a la red. Asimismo, facilita la visualización de videos con una calidad aceptable, si bien la variable que condiciona dicha calidad es principalmente el tipo de conexión disponible. La cantidad máxima de usuarios que pueden acceder simultáneamente está predeterminada por el sistema. Por esta razón, acceder al video resulta tan simple como abrir un enlace en un navegador web. En contraste, el sistema de streaming transmite paquetes de información que se almacenan temporalmente en el búfer de nuestro ordenador.

## <span id="page-23-2"></span>**1.1 Streaming Adaptativo (Adaptive Streaming)**

Se conoce como streaming de video adaptativo, también referido como adaptive video streaming o adaptive bitrate. Independientemente del término utilizado, el concepto subyacente es idéntico. El adaptive bitrate surge como una alternativa al progressive video streaming.

Este último método se basa en proporcionar un video con la misma calidad para todos los usuarios, sin tener en cuenta sus dispositivos o el ancho de banda disponible, es decir, se utiliza el mismo archivo de video para todos(Redes De Información Diana Marivel Lalangui Aldeán, s/f).

#### <span id="page-24-0"></span>**1.2 ¿Cómo funciona adaptive bitrate?**

Este método posibilita disponer del mismo archivo de video en diversas calidades, lo que significa que en lugar de contar con una versión en 720p, se dispone del mismo contenido en 240p, 480p, 720p y 1080p. Esta amplia gama de opciones de calidad permite que la tecnología seleccione la calidad más apropiada según el tamaño de la pantalla, asegurando que el usuario siempre experimente una reproducción de video de alta calidad.

Es esencial que los organismos de radiodifusión consideren a los espectadores al planificar un flujo de trabajo de transmisión de vídeo adaptable. Para muchas empresas, esto implica la implementación del algoritmo de streaming de bitrate adaptativo con el fin de optimizar la calidad de la transmisión, adaptándola a las preferencias variables de la red y a las competencias de los dispositivos utilizados por los usuarios(Sani et al., s/f).

#### <span id="page-24-1"></span>**1.3 Calidad de Servicio (QoS)**

La calidad de servicio (QoS) implica la implementación de mecanismos o tecnologías dentro de una red con el propósito de gestionar el tráfico y asegurar el rendimiento de aplicaciones críticas en entornos donde los recursos de red son limitados. Esta capacidad permite a las organizaciones ajustar el tráfico en su red al dar prioridad a aplicaciones específicas que requieren un alto rendimiento.

La gestión de QoS implica priorizar el tráfico de video para asegurar que los paquetes de datos se entreguen en tiempo real y sin interrupciones. Esto se puede lograr mediante la implementación de políticas de priorización y asignación de ancho de banda(Rueda-Pepinosa & Ramos-Rodríguez, 2013).

<span id="page-25-3"></span>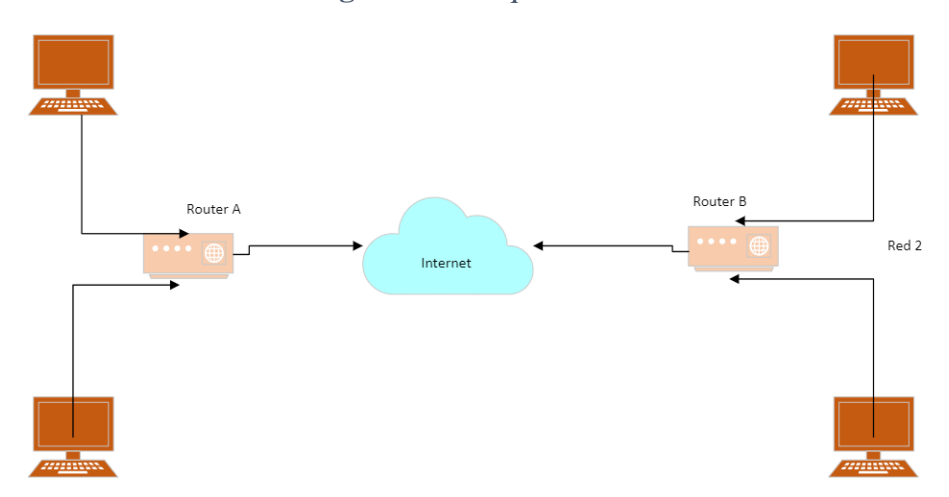

**Figura.1.1:** Arquitectura

Arquitectura de calidad de servicio, Fuente: Manfred Quiranza

## <span id="page-25-0"></span>**1.4 Clasificaciones de tráficos en redes**

La comprensión del funcionamiento del software de red calidad de servicio (QoS) se basa en la definición de distintos tipos de tráfico que evalúa. Estos son los siguientes:

## <span id="page-25-1"></span>**1.4.1 Ancho de banda**

Hace referencia a la velocidad de un enlace. La QoS tiene la capacidad de instruir a un enrutador sobre cómo utilizar el ancho de banda, como asignar cantidades específicas a diferentes colas para distintos tipos de tráfico.

### <span id="page-25-2"></span>**1.4.2 Demora**

Se refiere al tiempo que un paquete tarda en desplazarse desde su origen hasta su destino final. Este aspecto puede ser afectado por el retraso en la cola, que se produce durante períodos de congestión cuando un paquete espera en una cola antes de ser transmitido. La QoS permite a las organizaciones evitar este problema al establecer colas de prioridad para determinados tipos de tráfico.

#### <span id="page-26-0"></span>**1.4.3 Pérdida**

Indica la cantidad de datos que se pierden como resultado de la pérdida de paquetes, generalmente causada por la congestión en la red. La QoS concede a las organizaciones la capacidad de decidir qué paquetes descartar en situaciones de pérdida.

## <span id="page-26-1"></span>**1.4.4 Fluctuación**

Representa la variación en la velocidad de los paquetes en una red debido a la congestión, lo que puede resultar en la llegada tardía o fuera de secuencia de los paquetes. Este fenómeno puede provocar distorsiones o brechas en la entrega de audio y video. La QoS busca abordar este problema al gestionar la velocidad de los paquetes de manera más uniforme(Facchini et al., 2020).

#### <span id="page-26-2"></span>**1.4.5 Algoritmos de comprensión de video**

Las técnicas de compresión de video se centran en la reducción y eliminación de datos redundantes del contenido visual, permitiendo así que los archivos de video digital sean transmitidos a través de redes y almacenados en discos informáticos. La eficacia de estas técnicas radica en la capacidad de disminuir considerablemente el tamaño del archivo sin comprometer la calidad de la imagen. No obstante, es importante señalar que una reducción excesiva del tamaño del archivo, mediante un aumento significativo en el nivel de compresión, puede afectar la calidad del video.

La existencia de estándares facilita a los usuarios finales la elección entre diferentes proveedores, permitiéndoles no solo optar por un sistema de videovigilancia. Entre los estándares más ampliamente utilizados para la compresión de video se encuentran Motion

JPEG, MPEG-4 Parte 2 (MPEG-4) y H.264, siendo este último el estándar más reciente y eficiente. Este capítulo aborda los fundamentos de la compresión y ofrece una descripción detallada de cada uno de los estándares mencionados(Basado et al., 2017).

<span id="page-27-2"></span>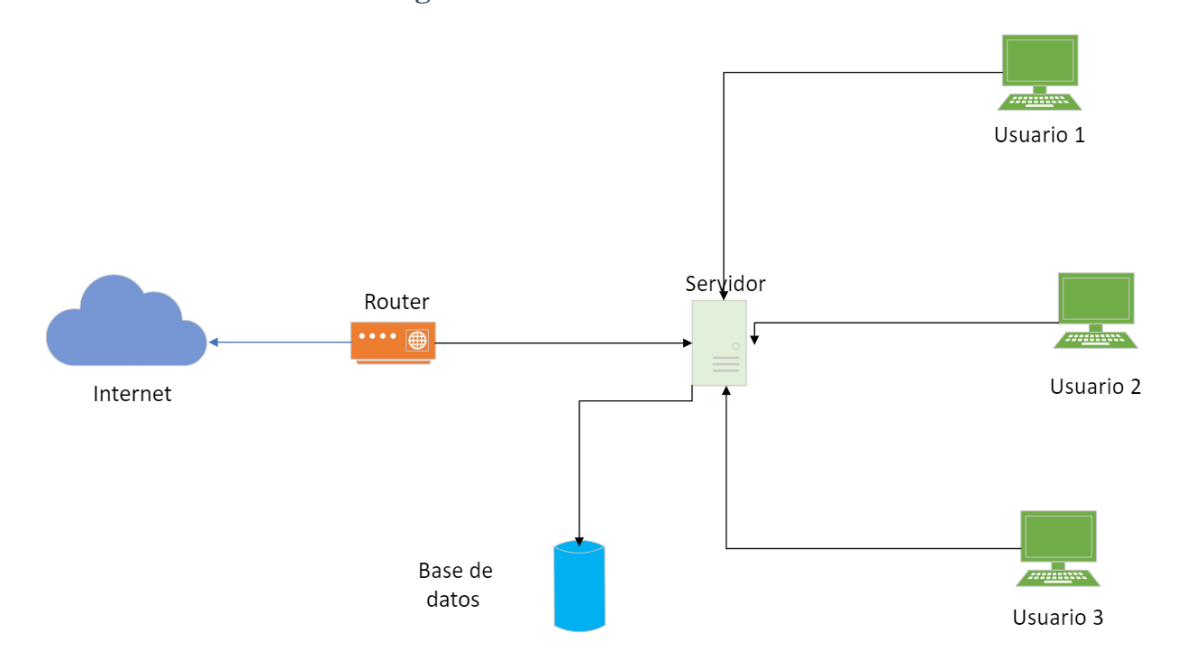

**Figura 1.2:** Tráfico de red

Arquitectura de una red, Fuente: Manfred Quiranza

## <span id="page-27-0"></span>**1.5 Ténicas de Compresión**

#### <span id="page-27-1"></span>**1.5.1 Compresión Reversible (lossless)**

Se refiere a métodos en los que, después de llevar a cabo el proceso de compresión y descompresión, los datos resultantes no han experimentado degradación ni pérdida de calidad discernible.

#### <span id="page-28-0"></span>**1.5.2 Compresión Irreversible (lossy)**

Estas técnicas implican que, tras completar el proceso de compresión y descompresión, el contenido resultante ha sufrido una degradación más o menos perceptible, con una pérdida de calidad asociada(Quintana Agudo, 2022).

## <span id="page-28-1"></span>**1.5.3 Cache y Almacenamiento en Búfer**

El almacenamiento en búfer implica la acción de precargar y conservar una porción de un archivo multimedia en el búfer o en la memoria temporal de un dispositivo. Esta práctica tiene como objetivo permitir la reproducción sin contratiempos de archivos de vídeo, audio, videojuegos u otros contenidos multimedia, evitando cualquier inestabilidad o interrupción.

En situaciones donde la conexión de red o a Internet puede suministrar el contenido multimedia tan rápido como se requiere para la reproducción, el uso de almacenamiento en búfer no resulta necesario(Duanmu et al., 2017).

#### <span id="page-28-2"></span>**1.6 Problemas de almacenamiento en búfer**

## <span id="page-28-3"></span>**1.6.1 Conexiones a Internet lentas**

Las velocidades de descarga lentas pueden ocasionar que el almacenamiento en búfer sea demasiado lento, especialmente al acceder a contenido de alta definición. Plataformas de streaming como Netflix o YouTube recomiendan velocidades específicas, especialmente para el streaming de vídeo 4K.

#### <span id="page-29-0"></span>**1.6.2 Ancho de banda limitado**

Cuando la velocidad de descarga se acerca al ancho de banda máximo de una señal Wi-Fi, el almacenamiento en búfer puede ralentizarse. Este problema también puede surgir cuando varios usuarios acceden simultáneamente al contenido de streaming en la misma conexión Wi-Fi.

<span id="page-29-2"></span>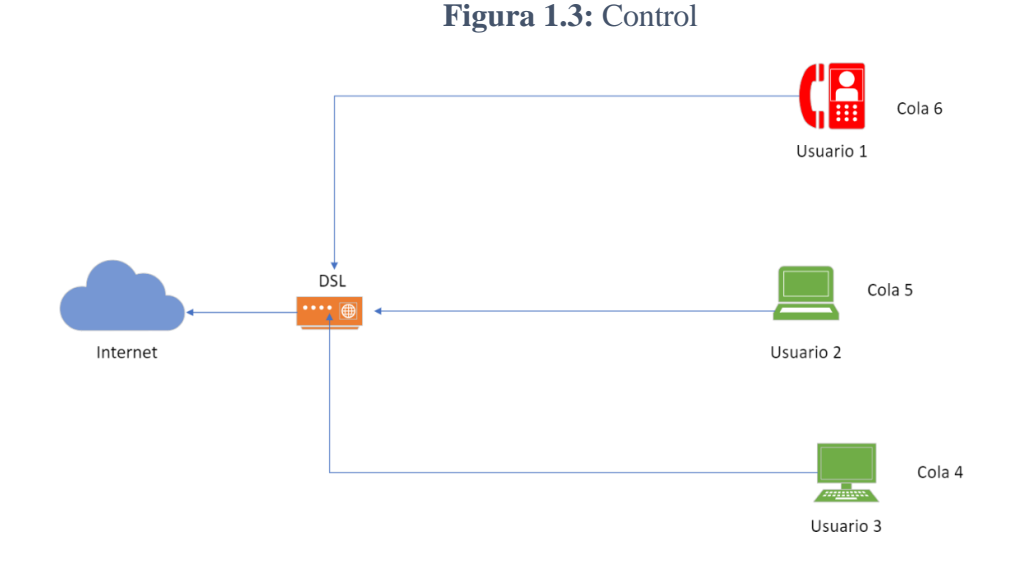

Topología control de ancho de banda, Fuente: Manfred Quiranza

#### **1.6.3 Problemas con dispositivos o navegadores**

<span id="page-29-1"></span>Routers inalámbricos, portátiles, módems u otros dispositivos antiguos pueden no ser capaces de recibir contenido en streaming lo suficientemente rápido para permitir un almacenamiento en búfer adecuado. Además, algunos navegadores pueden tener limitaciones en la capacidad de streaming, contribuyendo a problemas de almacenamiento en búfer.

#### <span id="page-30-0"></span>**1.6.4 Contenido de alta definición**

Los vídeos en alta definición requieren una mayor cantidad de datos y, por ende, almacenamiento en búfer por segundo, lo que puede causar problemas de almacenamiento en búfer.

## <span id="page-30-1"></span>**1.6.5 Presión sobre la red**

Interrupciones o falta de disponibilidad de la red pueden afectar al ancho de banda y a la velocidad de las conexiones a Internet. Dado el caso en que los usuarios accedan en simultaneo al contenido, la red de un proveedor de streaming puede sobrecargarse, distribuyendo el contenido de manera más lenta.

## <span id="page-30-2"></span>**1.6.6 Latencia**

La distancia entre un usuario y el origen del contenido puede contribuir a la latencia, aumentando el tiempo que tardan los paquetes de datos en atravesar Internet y cargarse en el dispositivo del usuario.

#### <span id="page-30-3"></span>**1.6.7 Problemas de conexión de TCP**

Los problemas de conexión TCP pueden surgir debido a diversos motivos, afectando la comunicación entre dispositivos en una red. Estos problemas pueden incluir pérdida de paquetes, latencia, congestión de red, problemas de enrutamiento, o incluso errores en la implementación de la pila TCP/IP(Diyanov Nikolov, 2020).

## **CAPÍTULO 2**

## <span id="page-31-1"></span><span id="page-31-0"></span>**ARQUITECTURA DE RED PARA LA GESTIÓN DE ACCESO Y CALIDAD DE SERVICIO EN UNA PLATAFORMA DE VIDEO BAJO DEMANDA (VOD).**

La implementación efectiva de una plataforma de video bajo demanda (VOD) requiere una arquitectura de red cuidadosamente diseñada para garantizar un acceso fluido y una calidad de servicio óptima. Estos sistemas enfrentan el reto de entregar contenido multimedia de alta calidad a usuarios distribuidos geográficamente, adaptándose a las fluctuaciones de demanda y ancho de banda.

#### <span id="page-31-2"></span>**2.1 Arquitectura Cliente Servidor**

La arquitectura cliente-servidor de Jellyfin consta de un servidor central que almacena y gestiona la biblioteca multimedia, y clientes que se conectan a él para acceder y reproducir los contenidos. Los clientes solicitan archivos al servidor y los reproducen localmente. La comunicación se realiza a través de protocolos estándar, permitiendo el acceso remoto desde diversos dispositivos(Detalles de: Diseño e implementación de una aplicación distribuida de video bajo demanda basada en la arquitectura cliente-servidor / › SISTEMA DE BIBLIOTECAS EPN - Koha, s/f).

#### **Figura 2.1:** Modelo Cliente-Servidor

<span id="page-32-2"></span>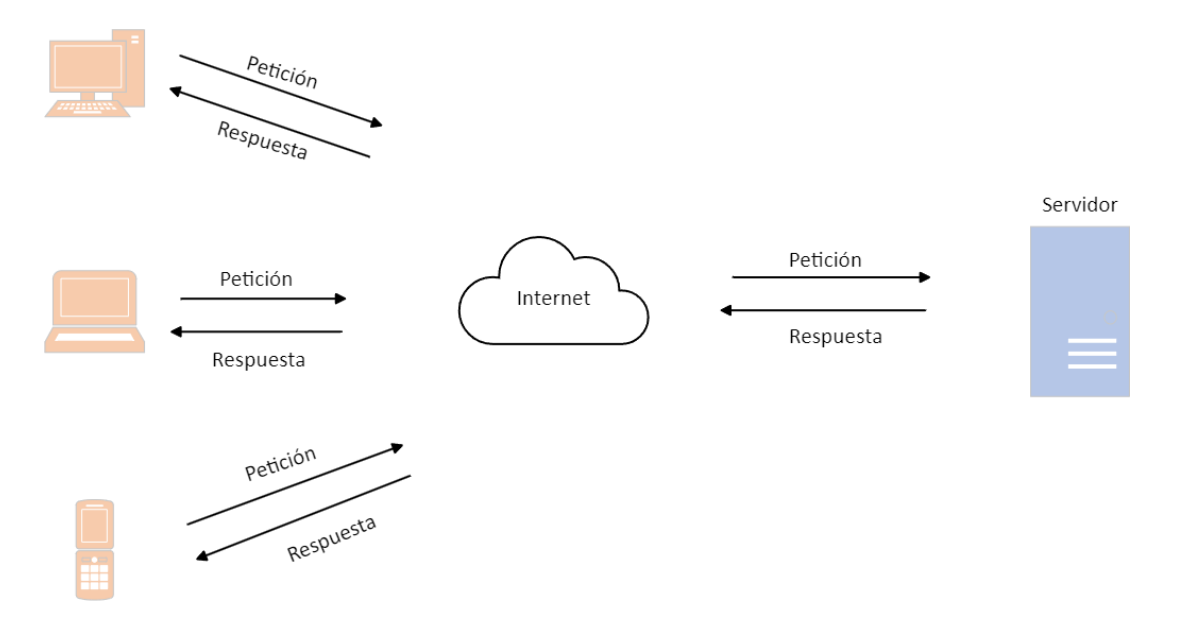

Arquitectura Jellyfin, Fuente: Manfred Quiranza

#### <span id="page-32-0"></span>**2.2 Componentes lógicos**

#### <span id="page-32-1"></span>**2.2.1 Servidor Jellyfin**

El servidor Jellyfin es el componente central que gestiona y controla toda la plataforma VOD (Video bajo demanda). Autentica usuarios, autoriza accesos y administra la biblioteca de contenidos multimedia. Procesa las solicitudes de los clientes, transmite los contenidos solicitados y expone una API REST para la comunicación. Es el núcleo que orquesta todos los servicios y funcionalidades necesarias para proporcionar una experiencia de streaming fluida y eficiente.

#### <span id="page-33-0"></span>**2.2.2 Base de datos**

La base de datos del servidor Jellyfin es el repositorio central donde se almacena toda la información necesaria para el funcionamiento del sistema VOD. En ella se guardan los datos de usuarios, roles y permisos de acceso, así como los metadatos detallados de los contenidos multimedia disponibles, incluyendo títulos, descripciones, géneros, actores y demás información relevante.

Además, la base de datos mantiene un registro de las configuraciones del servidor y otros ajustes personalizados por el administrador o los usuarios. Es un componente fundamental que permite a Jellyfin organizar, administrar y recuperar eficientemente todos los datos relacionados con la biblioteca de contenidos y la gestión de usuarios, lo que garantiza una experiencia de streaming personalizada y organizada.

#### <span id="page-33-1"></span>**2.2.3 Módulo de streaming**

El módulo de streaming es el componente encargado de transmitir los contenidos multimedia desde el servidor Jellyfin hacia los dispositivos cliente. Su función principal es asegurar que los archivos de video, audio y otros medios sean entregados de manera eficiente y con la calidad adecuada, independientemente del tipo de dispositivo o las capacidades de decodificación.

Este módulo maneja la transmisión de datos a través de diferentes protocolos de streaming compatibles, como HLS, DASH, entre otros. Además, se encarga de gestionar la codificación y transcodificación de los archivos multimedia en formatos que puedan ser reproducidos correctamente por los usuarios.

#### <span id="page-34-0"></span>**2.2.4 API REST**

La API REST (Transferencia De Estado Representacional) es un componente clave del servidor Jellyfin que permite la comunicación y interacción entre los clientes y el servidor. Esta API expone una serie de endpoints y métodos que los clientes pueden utilizar para acceder a diversas funcionalidades y recursos del sistema VOD.

A través de la API REST, los clientes pueden autenticarse, explorar y buscar contenidos multimedia, obtener información detallada de los mismos, iniciar la reproducción de videos o música, así como administrar configuraciones y preferencias de usuario. La API REST actúa como una capa de abstracción que facilita la integración de Jellyfin con una amplia gama de dispositivos y aplicaciones cliente, al proporcionar una interfaz estandarizada y basada en protocolos web para interactuar con el servidor.

#### <span id="page-34-1"></span>**2.2.5 Usuarios Jellyfin**

Los usuarios en Jellyfin son los consumidores finales de los contenidos multimedia ofrecidos por la plataforma VOD. Cada usuario tiene la capacidad de autenticarse en el sistema mediante credenciales únicas, lo que permite personalizar su experiencia y acceso a los diferentes recursos disponibles.

Una vez autenticados, los usuarios pueden explorar y navegar a través de la biblioteca de contenidos, buscar títulos específicos, reproducir videos, música y otros archivos multimedia de acuerdo con sus permisos y preferencias. Jellyfin también permite configurar diferentes roles y niveles de acceso para los usuarios, lo que brinda un control minucioso sobre qué contenidos pueden visualizar y qué acciones pueden realizar dentro de la plataforma.

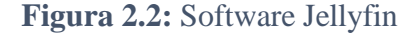

<span id="page-35-3"></span>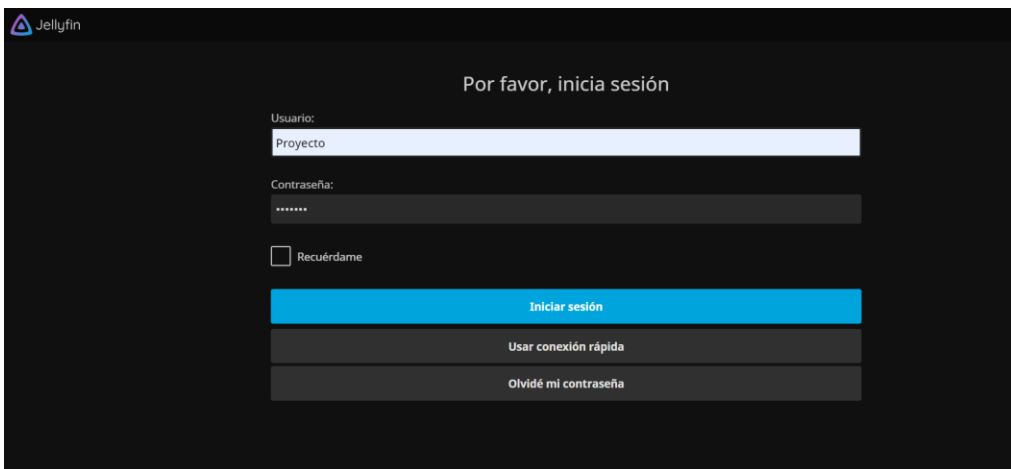

Inicio de sesión Jellyfin, Fuente: Manfred Quiranza

## <span id="page-35-0"></span>**2.2.6 Solicitud del Usuario**

Cuando un usuario decide visualizar el contenido multimedia, envía una solicitud al servidor VOD. Esta solicitud puede incluir información como el título específico o los parámetros de calidad deseados.

#### <span id="page-35-1"></span>**2.2.7 Entrega de contenido**

El servidor VOD recibe la solicitud y transmite el video solicitado al dispositivo del usuario a través de Internet. La transmisión puede ser realizada mediante tecnologías como HTTP Live Streaming (HLS) o Dynamic Adaptive Streaming over HTTP (DASH), que permiten una reproducción suave y adaptativa según la velocidad de conexión del usuario.

#### <span id="page-35-2"></span>**2.2.8 API TMDb**

La API de TMDb (The Movie Database) se integra con Jellyfin para proporcionar información detallada sobre películas y programas de televisión. Los usuarios de Jellyfin pueden aprovechar la API de TMDb para acceder a datos como detalles de películas, información sobre el elenco y equipo, imágenes, tráilers y reseñas.
La autenticación se realiza mediante una clave de API, y hay varios puntos finales disponibles para realizar consultas específicas, como búsqueda de películas, obtención de detalles de películas o programas de televisión, y recuperación de información sobre el elenco y el equipo.

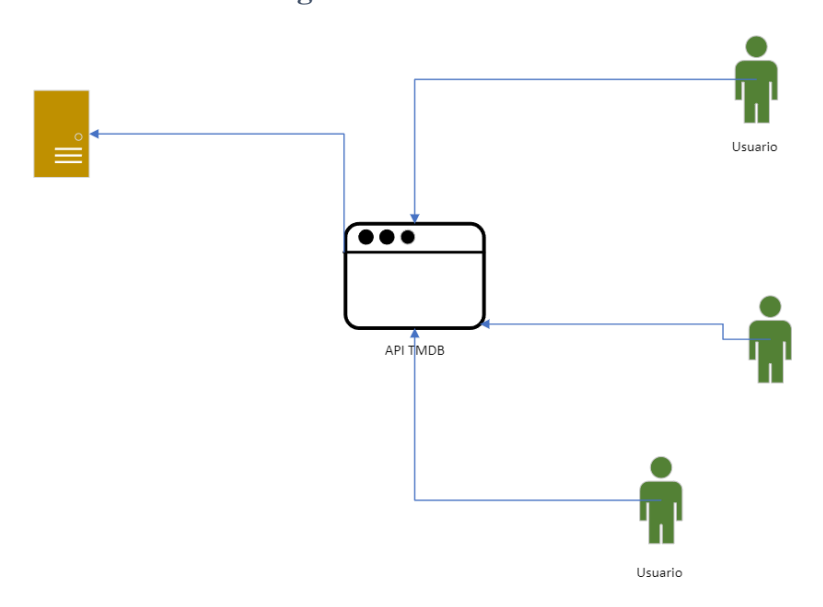

**Figura 2.3:** API TMDb

Función de API TMDb en interfaz web, Fuente: Manfred Quiranza

# **2.3 Componentes Físicos**

#### **2.3.1 Servidor virtual**

La función principal del servidor Jellyfin virtual es alojar y ejecutar todos los componentes de software necesarios para proporcionar el acceso a una amplia variedad de películas, música, series y otros contenidos a través de internet a los clientes. La máquina virtual actúa como un entorno aislado y virtualizado, lo que permite una mayor flexibilidad y portabilidad en comparación con un servidor físico dedicado.

Dentro de esta máquina virtual con Ubuntu, se instala y configura el software del servidor Jellyfin, junto con sus dependencias y servicios complementarios, como bases de datos, motores de transcodificación y demás componentes requeridos. Al estar virtualizado, el servidor Jellyfin puede aprovechar los recursos de hardware del host, como CPU, memoria RAM y almacenamiento, de manera eficiente y escalable, permitiendo un ajuste dinámico de estos recursos según la demanda de la plataforma VOD.

#### **2.3.2 Software Jellyfin**

La instalación y configuración del software Jellyfin involucra varios pasos clave para garantizar un funcionamiento adecuado de la plataforma VOD. Primero, se debe descargar e instalar el paquete de software del servidor Jellyfin en el sistema operativo, para este proyecto se utilizará Ubuntu.

Después, se configura la conexión con la base de datos, que puede ser una instancia local o remota de SQLite, MySQL, PostgreSQL. Esta base de datos almacenará toda la información relevante, como metadatos de contenido, datos de usuarios y configuraciones del sistema.

Posteriormente, se habilitan y configuran los módulos de streaming, que permiten la transmisión eficiente de contenido multimedia a los dispositivos cliente utilizando protocolos como HLS, DASH.

Finalmente, se configura la API REST, que expone una interfaz amigable para que los clientes interactúen con el servidor, realicen búsquedas, inicien reproducciones y accedan a diversas funcionalidades de Jellyfin.

#### **2.3.3 Firewall y seguridad**

La configuración adecuada del firewall y las medidas de seguridad son fundamentales para proteger el servidor Jellyfin y los datos de los usuarios. En primer lugar, se deben definir y aplicar reglas de firewall que permitan únicamente el tráfico entrante y saliente necesario para el funcionamiento de la plataforma VOD, bloqueando todo el tráfico no autorizado.

Para la realización de este proyecto se dará acceso a puertos necesarios como HTTP (8096) y HTTPS (8920) para el acceso web, de igual manera los puertos UDP (PROTOCOLO DE DATAGRAMAS DE USUARIO) que permiten la transmisión del contenido multimedia por internet, en Jellyfin se utilizara los puertos predeterminados.

En la figura 2.4 y la figura 2.5 se muestra los pasos para permitir el acceso a los puertos mencionados.

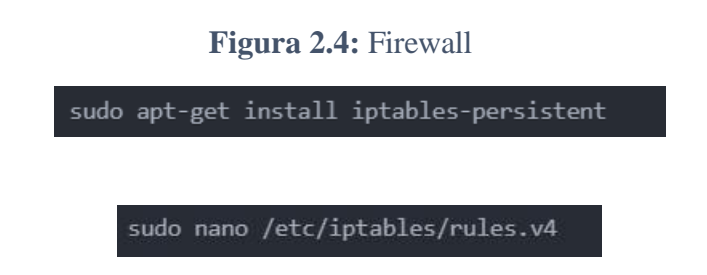

Comandos para ingresar al firewall en Ubuntu, Fuente: Manfred Quiranza

**Figura 2.5:** Reglas de seguridad

```
*filter
: INPUT DROP [0:0]:FORWARD DROP [0:0]
: OUTPUT ACCEPT [0:0]
# Allow established and related connections
-A INPUT -m conntrack --ctstate ESTABLISHED, RELATED -j ACCEPT
# Allow traffic on HTTP port
-A INPUT -p tcp --dport 8096 -j ACCEPT
# Allow traffic on HTTPS port
-A INPUT -p tcp --dport 8920 -j ACCEPT
# Allow traffic on UDP ports for streaming
-A INPUT -p udp --dport 8000:8100 -j ACCEPT
# Allow loopback traffic
-A INPUT -i lo -j ACCEPT
# Deny all other incoming traffic
-A INPUT -j REJECT --reject-with icmp-host-prohibited
COMMIT
```
Comandos para agregar las reglas de seguridad en el servidor, Fuente: Manfred Quiranza

# **2.4 Escalabilidad y redundancia**

#### **2.4.1 Escalabilidad**

En un crecimiento futuro del servicio, la implementación de clústeres de servidores puede ser una opción importante para considerar. A medida que el número de usuarios y el tráfico aumenten, un solo servidor podría no ser suficiente para manejar la carga y proporcionar un servicio confiable y de alto rendimiento.

En un clúster de servidores, múltiples instancias del servidor se ejecutan simultáneamente, distribuyendo la carga de trabajo entre ellas. Esto permite que el sistema maneje un mayor volumen de solicitudes concurrentes, mejorando el rendimiento y la capacidad de respuesta general.

#### **2.4.2 Redundancia**

A medida que la biblioteca de contenidos crezca y se incremente el número de usuarios que acceden al servicio, la redundancia de almacenamiento se volverá indispensable para mitigar el riesgo de pérdida de datos y minimizar el tiempo de inactividad.

Una solución común es el uso de matrices redundantes de discos independientes (RAID, por sus siglas en inglés). Los sistemas RAID combinan múltiples discos duros en una única unidad lógica, distribuyendo los datos a través de los discos y agregando redundancia mediante técnicas como el almacenamiento de paridad o la duplicación de datos(Ftth En et al., 2021).

# **2.5 Componentes mínimos para el uso del servidor**

#### **2.5.1 Procesador**

Un procesador de doble núcleo o cuatro núcleos virtuales, con una buena capacidad de transcoding, se recomienda un procesador Intel Core i5 o superior. Esto es debido a que el proceso de transcoding, que implica la conversión de un flujo de video de un códec y resolución a otro en tiempo real, es una tarea intensiva en recursos que requiere un buen rendimiento de la CPU.

#### **2.5.2 Memoria RAM**

La memoria RAM es un componente crucial para el rendimiento de un servidor multimedia como Jellyfin, ya que se encarga de almacenar temporalmente los datos y procesos en ejecución. Un mínimo de 4 GB de RAM se recomienda para garantizar un funcionamiento básico, pero para obtener un mejor rendimiento, especialmente al manejar

múltiples transmisiones simultáneas o tareas de transcoding, se recomienda 8 GB de RAM o más.

#### **2.5.3 Almacenamiento**

La cantidad de espacio en disco necesario dependerá directamente del tamaño de la biblioteca de medios que se desee alojar, teniendo en cuenta que los archivos de video de alta resolución pueden consumir rápidamente el espacio disponible. Por lo tanto, se recomienda un disco duro de alta capacidad, preferiblemente de varios terabytes, para poder almacenar una colección amplia de películas, series y otros contenidos multimedia(Cobos Briones, 2021).

# **2.6 Requisitos para el correcto funcionamiento del servidor**

#### **2.6.1 Cálculos**

En este servidor se configurará 3 bibliotecas que tendrán calidad en FHD, HD y SD, al igual que se parametrizara el acceso a los usuarios en las distintas bibliotecas.

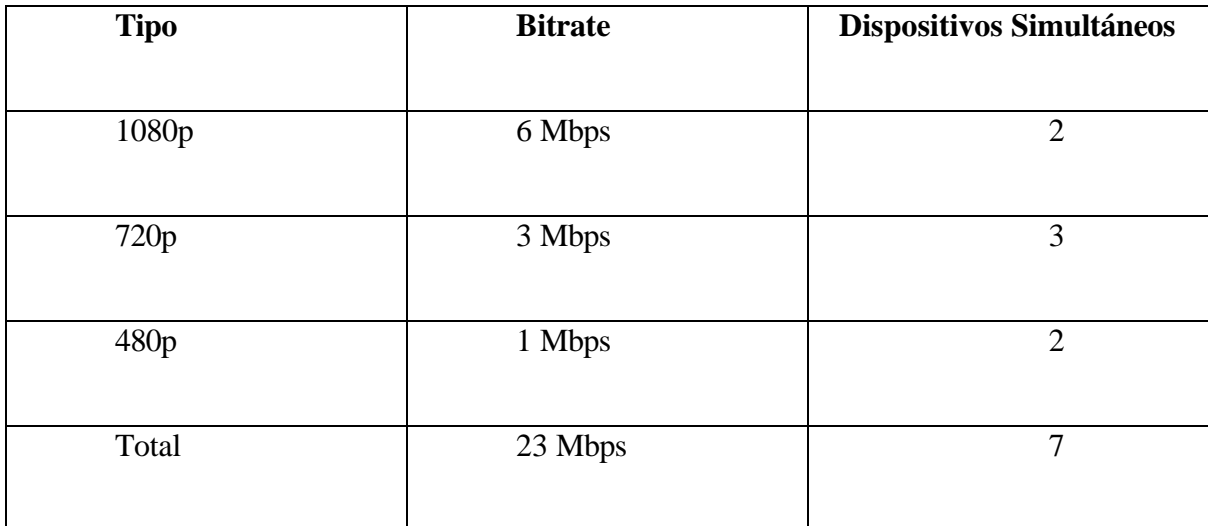

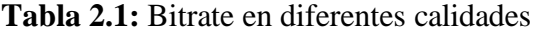

Valores de uso de bitrate para FHD, HD y SD, Fuente: Manfred Quiranza

# **2.6.2 Estimación del uso del ancho de banda**

Garantiza una transmisión de contenido multimedia eficiente y de alta calidad, para este proyecto se realizará las pruebas con dispositivos conectados simultáneamente en diferentes configuraciones del contenido multimedia, el servidor tiene un ancho de banda de 30 Mbps y se ocupara un total de 23 Mbps para los 7 dispositivos que se conectaran simultáneamente.

En la ecuación 2.1 se determina el total de uso del ancho de banda para este proyecto, con los 7 dispositivos conectados simultáneamente y en distintas configuraciones de calidad(Cai et al., 2022).

Ec. (2.1)

# ℎ =  $W x H x F x D$  $\mathcal{C}_{0}^{(n)}$

Donde:

W es el ancho en píxeles de la resolución del vídeo.

H es la altura en píxeles de la resolución del vídeo.

F es la frecuencia de cuadros por segundo (fps) del video.

D es la profundidad de bits por píxel del vídeo.

C es un factor de compresión.

# **2.6.3 Cálculo en calidad FHD**

$$
Ancho\ de\ banda = \frac{W \times H \times F \times D}{C}
$$

*Ancho de banda* = 
$$
\frac{1920 \times 1080 \times 30 \times 8}{83}
$$

$$
Ancho\ de\ banda = \frac{497.664.000}{83}
$$

Ancho de banda = 5995951.8  $Bps$ 

Ancho de banda  $\approx 6$  Mbps

**2.6.4 Cálculo en calidad HD**

$$
Ancho\ de\ banda = \frac{W \times H \times F \times D}{C}
$$

$$
Ancho\ de\ banda = \frac{1280 \times 720 \times 30 \times 8}{83}
$$

*Ancho de banda* = 
$$
\frac{221.184.000}{83}
$$

Ancho de banda =  $2664867.47$  Bps

Ancho de banda  $\approx 3$  Mbps

**2.6.4 Cálculo en calidad SD**

$$
Ancho\ de\ banda = \frac{W \times H \times F \times D}{C}
$$

Ancho de banda 
$$
=
$$
 
$$
\frac{640 x 480 x 30 x 8}{83}
$$

*Ancho de banda* = 
$$
\frac{73.728.000}{83}
$$

 $Ancho$  de banda = 888289.1Bps

$$
Ancho\ de\ banda \approx 1\ Mbps
$$

# **CAPÍTULO 3**

# **PRIORIDADES EN EL USO DE LA RED PARA ASEGURAR LA CALIDAD DE SERVICIO (QOS) DE VIDEO BAJO DEMANDA (VOD).**

En un mundo cada vez más conectado, donde el consumo de contenido audiovisual en línea se ha convertido en una parte fundamental de nuestra experiencia digital, la calidad de servicio (QoS) en las redes se vuelve esencial para garantizar una reproducción óptima de servicios de video bajo demanda. Entre estos servicios, aquellos que ofrecen contenido en demanda con resolución de video 1080p se han vuelto especialmente populares, elevando la importancia de establecer prioridades en el uso de la red. Esta introducción explorará la relevancia de asignar prioridades para asegurar la QoS en la entrega fluida y sin interrupciones de contenido de alta definición, proporcionando a los usuarios una experiencia de visualización sin compromisos.

#### **3.1 Importancia de la QoS**

La calidad del servicio adquiere una importancia crucial, ya que las empresas necesitan ofrecer servicios estables para ser utilizados por empleados y clientes. Esta calidad del servicio juega un papel determinante en la calidad de la experiencia (QoE), siendo fundamental para mantener relaciones sólidas con clientes y empleados. Si los servicios proporcionados por una organización no son fiables, existe el riesgo de socavar estas relaciones.

Un ejemplo ilustrativo de cómo la falta de calidad de servicio puede impactar negativamente en la seguridad de la red es cuando un empleado remoto se conecta a una red pública sin utilizar primero una VPN, ya sea debido a una conectividad deficiente o fallos en una aplicación empresarial que utiliza la red. En este escenario, los datos sensibles

almacenados en la computadora portátil del empleado quedan expuestos a posibles vulnerabilidades.

# **3.2 Como funciona la calidad de servicio (QoS) en video bajo demanda (VOD)**

La priorización de tráfico en la calidad de servicio (QoS) se clasifica asegurando que los paquetes de datos asociados con el servicio de video bajo demanda (VOD) sean tratados con prioridad sobre otros tipos de tráfico menos críticos. Esto es especialmente importante para contenido multimedia, donde la entrega oportuna de datos es esencial para evitar interrupciones y mantener una transmisión fluida.

# **3.3 Beneficios de la calidad de servicio (QoS) en video bajo demanda (VOD)**

En primer lugar, la calidad de servicio garantiza una experiencia de usuario mejorada al reducir la posibilidad de buffering y degradación de la calidad de video, ofreciendo una reproducción más rápida y estable.

La reducción de la latencia en la transmisión de video es un componente esencial de calidad de servicio (QoS), especialmente para servicios de transmisión en vivo, ya que contribuye a ofrecer una experiencia más inmediata y sincronizada. Además, calidad de servicio contribuye a la fiabilidad empresarial al proporcionar una conectividad más estable, respaldando operaciones comerciales sin interrupciones y promoviendo la eficiencia operativa(Su et al., 2012).

# **3.4 DSCP**

DSCP (Differentiated Services Code Point) es un campo en la cabecera IP que permite marcar y clasificar el tráfico de red en diferentes clases de servicio. Se utiliza para proporcionar calidad de servicio (QoS) en redes IP, asignando prioridades y niveles de rendimiento específicos a diferentes tipos de tráfico. DSCP reemplaza el antiguo campo ToS

(Type of Service) y ofrece una mayor granularidad al permitir hasta 64 códigos de punto de código diferenciados.

# **3.5 Marcaje QoS**

Para el marcaje de este proyecto se tomará de referencia los valores de AF en DSCP como se indica en la figura 3.1, de igual manera se determina la clase para las distintas categorías.

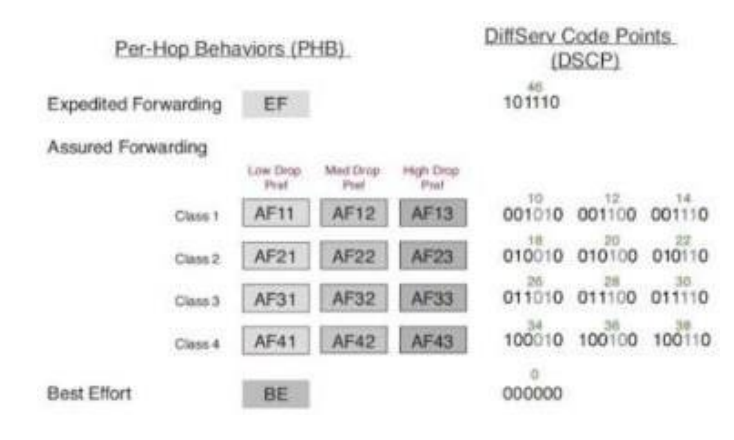

**Figura 3.1:** Valores de AF

Priorización de paquetes. Tomado de: Cisco Configuración de QoS.

En la tabla 3.1 se identifica el tipo de tráfico que existirá en el servidor con su respectivo valor DSCP y su clase.

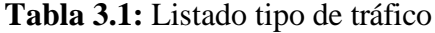

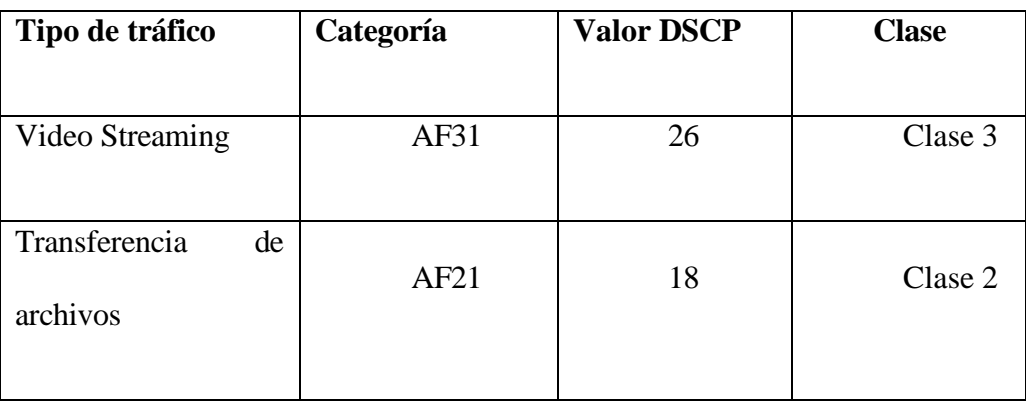

| Protocolos de red | $H \prec$ | ∠∪ | Clase 3 |  |  |  |
|-------------------|-----------|----|---------|--|--|--|
|                   |           |    |         |  |  |  |

Marcas DSCP de tipo AF. Fuente: Manfred Quiranza.

En la tabla 3.1 se muestran las marcas DSCP de tipo AF, donde los servicios de Video Streaming y Protocolos se marcan con AF 31 (011010), que da un valor decimal de 26, catalogado como prioridad media-alta. Los tres primeros bits indican la precedencia IP y los bits siguientes tienen una probabilidad mínima de ser descartados.

Para los servicios WEB se marca con AF 21 (010010) teniendo un valor de 18 en decimal por encima del mejor esfuerzo, pero por debajo de servicios con requisitos de retardo estrictos, permitiendo un cierto nivel controlado de pérdida de paquetes cuando la red está congestionada.

# **3.6 MQC**

MQC (Multi-Queue QoS) permite clasificar y gestionar el tráfico de red en diferentes colas según sus prioridades y requisitos de ancho de banda. Esto garantiza que las transmisiones de medios de alta calidad no se vean interrumpidas por otro tráfico de menor prioridad, lo que conduce a un servicio sin interrupciones.

# **CAPÍTULO 4**

# **PROTOTIPO SIMULADO CON SOFTWARE QUE OFRECE FUNCIONALIDADES PARA REALIZAR PRUEBAS DE REDES VOD DE MANERA EFICIENTE PARA LA ENTREGA ADECUADA DE CONTENIDOS MULTIMEDIA.**

Este prototipo simulado, diseñado con funcionalidades dedicadas a la realización de pruebas de redes Video bajo demanda (VOD), se presenta como una herramienta estratégica para evaluar y garantizar la eficacia de la entrega de contenidos multimedia. A través de este enfoque, exploraremos cómo esta solución tecnológica proporciona una plataforma eficiente y precisa para simular escenarios de red, identificar posibles desafíos y optimizar la infraestructura, asegurando así una experiencia de visualización fluida y de alta calidad para los usuarios de servicios de video bajo demanda.

#### **4.1 Software empleado**

#### **4.1.1 VirtualBox**

VirtualBox es una plataforma de virtualización que crea y gestiona máquinas virtuales en sistemas operativos como Ubuntu. Proporciona una solución eficaz para ejecutar múltiples sistemas operativos en una misma máquina física, facilitando la prueba de software, desarrollo de aplicaciones y experimentación con diferentes entornos sin afectar el sistema principal.

La integración de VirtualBox con Ubuntu es especialmente sencilla, ya que se encuentra disponible en los repositorios oficiales de Ubuntu, permitiendo su instalación y gestión de manera rápida y eficiente.

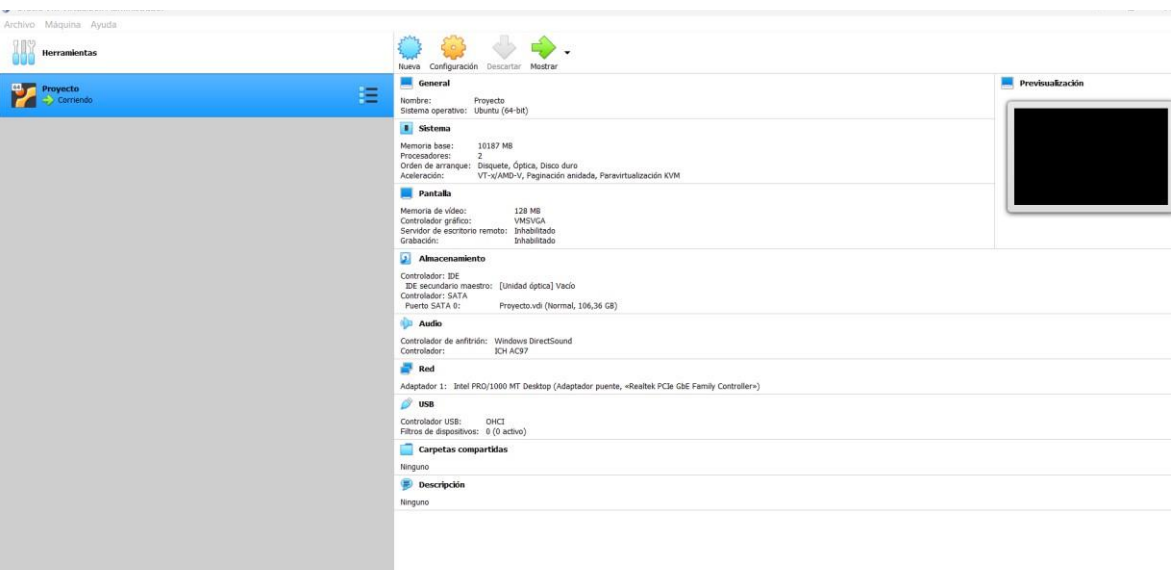

# **Figura 4.1:** Interfaz gráfica

### VirtualBox Inicio, Fuente: Manfred Quiranza

# **4.1.2 Jellyfin**

Jellyfin es una plataforma de gestión de medios de código abierto diseñada para organizar, transmitir y compartir contenido multimedia. Con un enfoque centrado en la privacidad y la transparencia, Jellyfin ofrece a los usuarios la capacidad de crear su propio servidor de medios personal, permitiéndoles administrar su colección de películas, series de televisión, música y fotos de manera centralizada.

Además, Jellyfin incluye funciones avanzadas como transmisión adaptativa, gestión de usuarios con perfiles personalizados, y la capacidad de sincronizar y acceder al contenido de forma remota.

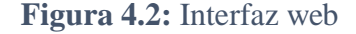

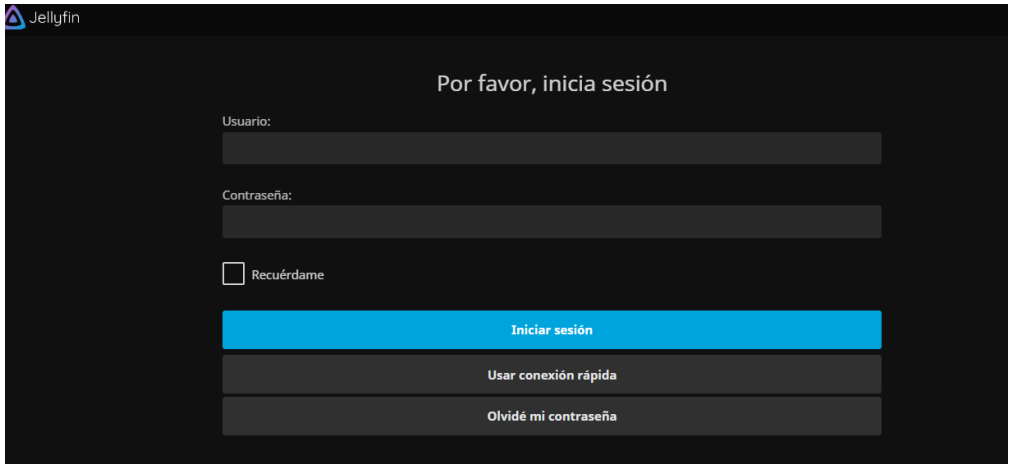

Inicio de la interfaz web de Jellyfin, Fuente: Manfred Quiranza

# **4.1.3 Protocolo API (interfaz de programación de aplicaciones)**

Un Protocolo de Interfaz de Programación de Aplicaciones (API) es un conjunto de reglas y definiciones que permite que diferentes aplicaciones o sistemas informáticos se comuniquen entre sí de manera estandarizada. Las API especifican cómo los componentes de software deben interactuar, qué operaciones pueden realizar y cómo se deben estructurar los datos que se intercambian.

Estas interfaces facilitan la integración de servicios y aplicaciones, permitiendo a desarrolladores utilizar funciones específicas de un software sin necesidad de conocer su implementación interna.

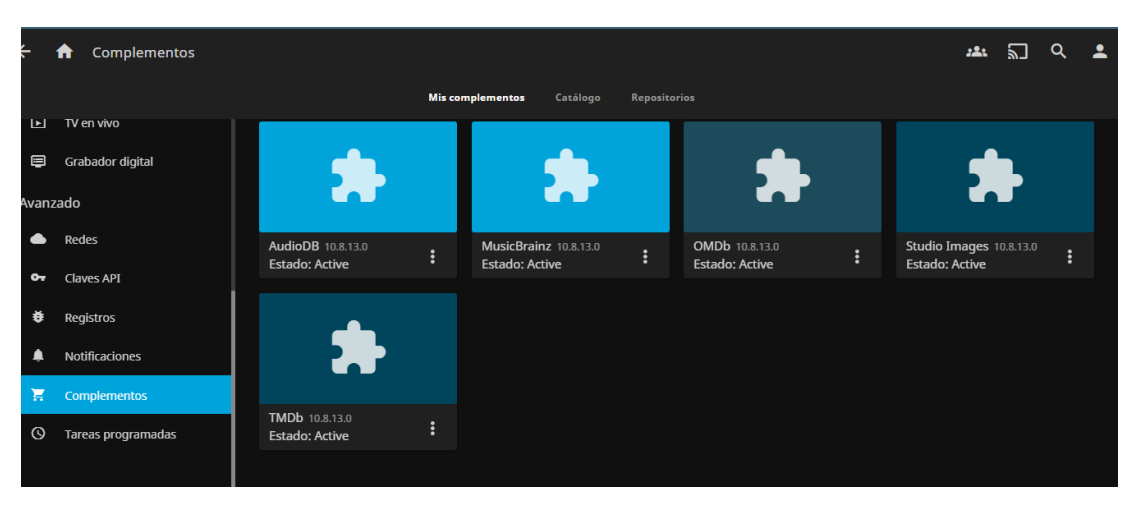

**Figura 4.3:** Complemento API TMDb

API TMDb activada en Jellyfin, Fuente: Manfred Quiranza

# **4.2 Diseño del prototipo**

# **4.2.1 Estructura del prototipo en Jellyfin**

La estructura del prototipo de Video bajo demanda (VOD) con Jellyfin se compone de un servidor central que almacena y organiza la biblioteca multimedia. La interfaz de usuario permite a los usuarios explorar y gestionar el contenido, con transmisión adaptativa para una reproducción eficiente. Los perfiles de usuarios personalizan la experiencia, y la integración con la API TMDb enriquece la información de la biblioteca. Jellyfin también ofrece acceso remoto, funciones de seguridad y características avanzadas para una experiencia completa de Video bajo demanda (VOD).

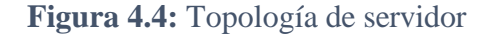

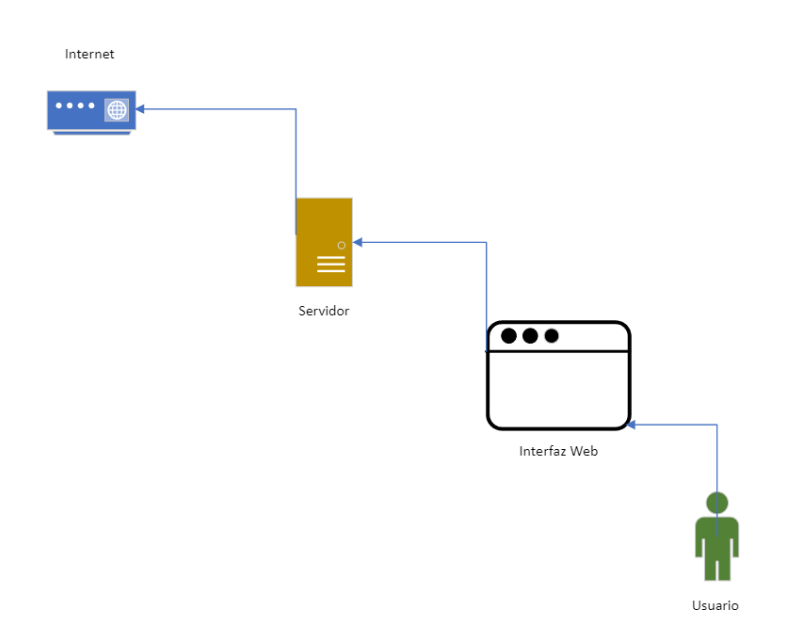

Topología del servidor en Jellyfin, Fuente: Manfred Quiranza

### **4.2.2 Instalación del software Jellyfin en Ubuntu**

Para la instalación del software se utilizará las librerías proporcionadas por la página web de Jellyfin, tendremos que ingresar a una terminal de Ubuntu como usuario root y tipiar las líneas de comando al terminar el proceso de instalación nos arrojara un mensaje de finalización, en la figura 4.1 se indica las líneas de comando para la instalación y en la figura 4.2 se evidencia el estado del servidor que se instaló.

**Figura 4.5:** Script

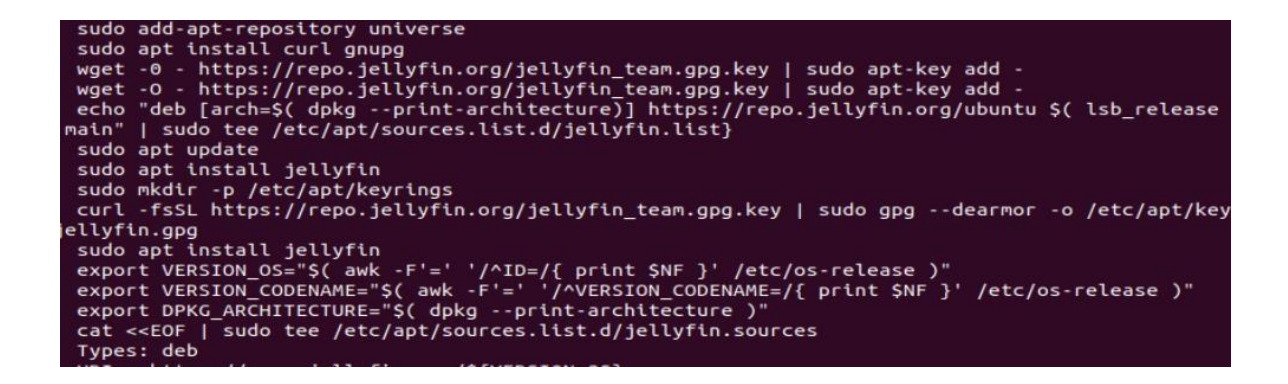

Líneas de código para instalación Jellyfin, Fuente: Manfred Quiranza

**Figura 4.6:** Estado Servidor

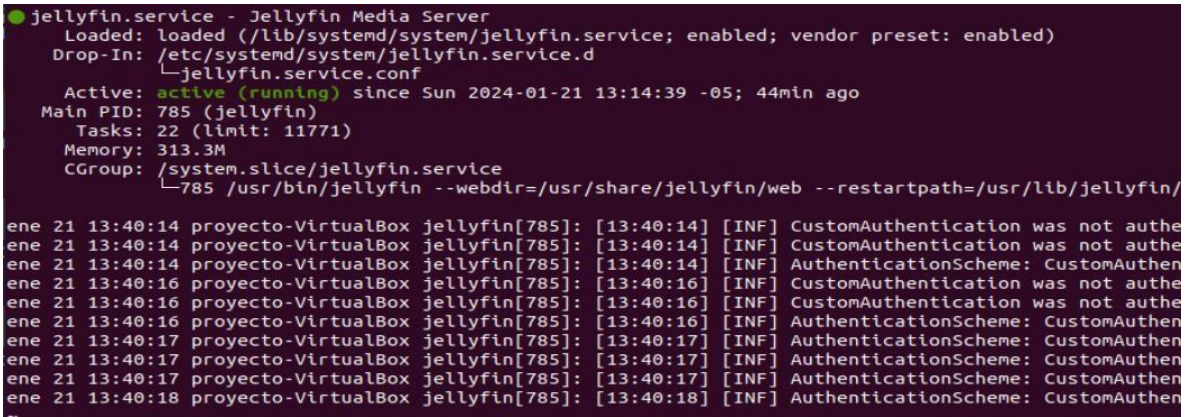

Estado del servidor instalado, Fuente: Manfred Quiranza

# **4.2.3 Configuración del sistema**

Una vez completada la instalación del servidor Jellyfin se accede a la interfaz web proporcionada a través de HTTP en el puerto 8096, se inicia un proceso esencial de configuración que permite personalizar y adaptar el servidor a las preferencias y necesidades determinadas para este diseño.

Al iniciar la interfaz el sistema permita la configuración del nombre del servidor que en este caso será "Proyecto" al igual que agregar carpetas de bibliotecas de medios donde Jellyfin buscará y organizará el contenido multimedia automáticamente, y configurar las cuentas de usuario.

Para la realización de este proyecto el servidor tendrá una configuración de 3 tipos de bibliotecas divididas en 3 calidades FHD, HD y SD, además para cada una de dichas calidades se configuro usuarios y el número máximo de dispositivos simultáneos que podrán acceder y estar conectados en simultaneo.

| $\overline{\leftarrow}$ | <b>Usuarios</b><br>n |                                             |     |                                              |   |                                              |   |                                              |   |  | 222 | Eá | Q | 2 |
|-------------------------|----------------------|---------------------------------------------|-----|----------------------------------------------|---|----------------------------------------------|---|----------------------------------------------|---|--|-----|----|---|---|
| Servidor                |                      | <b>Usuarios</b>                             | $+$ | Ayuda                                        |   |                                              |   |                                              |   |  |     |    |   |   |
| н                       | Panel de control     |                                             |     |                                              |   |                                              |   |                                              |   |  |     |    |   |   |
| ۰                       | General              |                                             |     |                                              |   |                                              |   |                                              |   |  |     |    |   |   |
| 25.                     | <b>Usuarios</b>      |                                             |     | $\bullet$                                    |   | $\mathbf Q$                                  |   | $\overline{\mathbf{Q}}$                      |   |  |     |    |   |   |
| в                       | <b>Bibliotecas</b>   |                                             |     |                                              |   |                                              |   |                                              |   |  |     |    |   |   |
| ▶                       | Reproducción         | Proyecto                                    | ÷   | UPS <sub>1</sub>                             | ÷ | UPS <sub>2</sub>                             | ÷ | UPS <sub>3</sub>                             | ÷ |  |     |    |   |   |
|                         | <b>Dispositivos</b>  | Ultima vez visto hace<br>menos de un minuto |     | Ultima vez visto hace<br>alrededor de 1 hora |   | Ultima vez visto hace<br>alrededor de 1 hora |   | Ultima vez visto hace<br>alrededor de 1 hora |   |  |     |    |   |   |
| ᄆ                       | <b>Dispositivos</b>  |                                             |     |                                              |   |                                              |   |                                              |   |  |     |    |   |   |
| $\mathbf{d}_\mathbf{r}$ | Actividad            |                                             |     |                                              |   |                                              |   |                                              |   |  |     |    |   |   |
| Ξ                       | <b>DLNA</b>          |                                             |     |                                              |   |                                              |   |                                              |   |  |     |    |   |   |
| TV en vivo              |                      |                                             |     |                                              |   |                                              |   |                                              |   |  |     |    |   |   |

**Figura 4.7:** Usuarios registrados

Usuarios que tiene acceso a las bibliotecas, Fuente: Manfred Quiranza

Jellyfin proporciona funciones avanzadas de control de acceso que permiten a los administradores y usuarios personalizar la cantidad de dispositivos simultáneos permitidos para cada cuenta. Esta capacidad es fundamental para gestionar la experiencia de usuario y garantizar un uso justo y equitativo de los recursos del servidor. Al establecer límites de dispositivos simultáneos, Jellyfin brinda control sobre la cantidad de transmisiones que cada

cuenta puede realizar al mismo tiempo, lo cual es particularmente útil en entornos donde se desea evitar un uso excesivo o compartición no autorizada de cuentas.

**Figura 4.8:** Límite de dispositivos

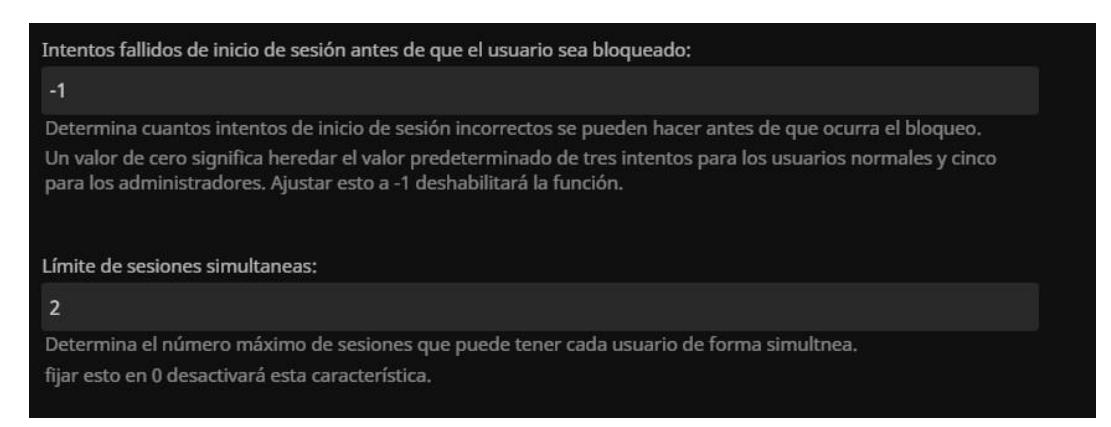

Dispositivos que podrán acceder simultáneamente, Fuente: Manfred Quiranza

Para la configuración de los dispositivos simultáneos, se realiza mediante la sección de usuarios en la interfaz web de Jellyfin, donde cada usuario tendrá su límite de dispositivos a conectarse como se visualiza en la figura 4.8.

### **4.3 Pruebas y resultados**

#### **4.3.1 Funcionamiento de acceso a la plataforma**

Para el correcto funcionamiento del servidor se realiza pruebas con los 7 dispositivos que se pueden conectar en simultaneo **y** a su vez a las determinadas bibliotecas de multimedia que cada usuario tiene asignado.

| Listado de dispositivos y usuarios en la plataforma |                |                |                   |                   |                   |  |  |  |
|-----------------------------------------------------|----------------|----------------|-------------------|-------------------|-------------------|--|--|--|
| Datos de                                            | <b>Ingreso</b> | <b>Ingreso</b> | <b>Biblioteca</b> | <b>Biblioteca</b> | <b>Biblioteca</b> |  |  |  |
| usuario                                             | <b>Exitoso</b> | <b>Fallido</b> | <b>FHD</b>        | HD                | SD                |  |  |  |
| Nombre:                                             |                |                |                   |                   |                   |  |  |  |
| UPS $1$                                             |                |                |                   |                   |                   |  |  |  |
| Contraseña:                                         |                |                |                   |                   |                   |  |  |  |
| <b>UPS123</b>                                       | X              |                | Ж                 |                   |                   |  |  |  |
| Dispositivos                                        |                |                |                   |                   |                   |  |  |  |
| Simultáneos:                                        |                |                |                   |                   |                   |  |  |  |
| $\mathbf{2}$                                        |                |                |                   |                   |                   |  |  |  |
| Nombre:                                             |                |                |                   |                   |                   |  |  |  |
| UPS2                                                |                |                |                   |                   |                   |  |  |  |
| Contraseña:                                         |                |                |                   |                   |                   |  |  |  |
| <b>UPS789</b>                                       | X              |                |                   | $\sum_{i=1}^{n}$  |                   |  |  |  |
| Dispositivos                                        |                |                |                   |                   |                   |  |  |  |
| Simultáneos:                                        |                |                |                   |                   |                   |  |  |  |
| $\mathfrak{Z}$                                      |                |                |                   |                   |                   |  |  |  |
| Nombre:                                             |                |                |                   |                   |                   |  |  |  |
| UPS3                                                | X              |                |                   |                   | X                 |  |  |  |

**Tabla 4.1:** Listado

| Contraseña:    |   |  |  |
|----------------|---|--|--|
| <b>UPS456</b>  |   |  |  |
|                |   |  |  |
| Dispositivos   |   |  |  |
| Simultáneos:   |   |  |  |
| $\overline{2}$ |   |  |  |
|                |   |  |  |
| Nombre:        |   |  |  |
| UPS1           |   |  |  |
|                |   |  |  |
| Contraseña:    |   |  |  |
| <b>UPS123</b>  | X |  |  |
| Dispositivo    |   |  |  |
|                |   |  |  |
| Extra          |   |  |  |
|                |   |  |  |

Listado de acceso de usuarios, Fuente: Manfred Quiranza

En la tabla 4.1 se obtiene un resultado exitoso en los 7 dispositivos que pueden tener acceso a la plataforma, pero en el usuario UPS 1 con un dispositivo extra se evidencia que no tiene acceso ya que el límite de dispositivos conectados en simultaneo son solo de 2 y el sistema al detectar un dispositivo mas no le dará acceso como se evidencia en la figura 4.9.

#### **Figura 4.9:** Acceso Denegado

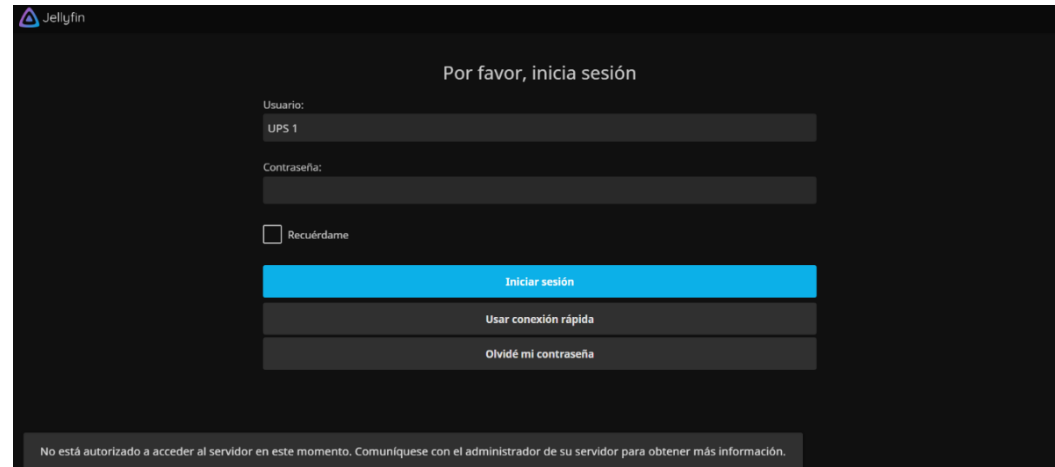

Mensaje de error al tener el límite máximo de dispositivos conectados, Fuente: Manfred Quiranza

# **4.3.2 Calidad del contenido multimedia**

La parametrización del contenido multimedia en el sistema, según las bibliotecas y los parámetros específicos para cada usuario, es un enfoque estratégico para garantizar una alta calidad de servicio en la plataforma de Video bajo demanda (VOD). Al ajustar los parámetros de reproducción según las preferencias y capacidades de conexión de cada usuario, se maximiza la eficiencia en la transmisión de contenido. Esto no solo optimiza el uso del ancho de banda, sino que también mejora la experiencia del usuario al ofrecer la reproducción en las resoluciones deseadas sin interrupciones.

#### **Figura 4.10:** Calidad videos

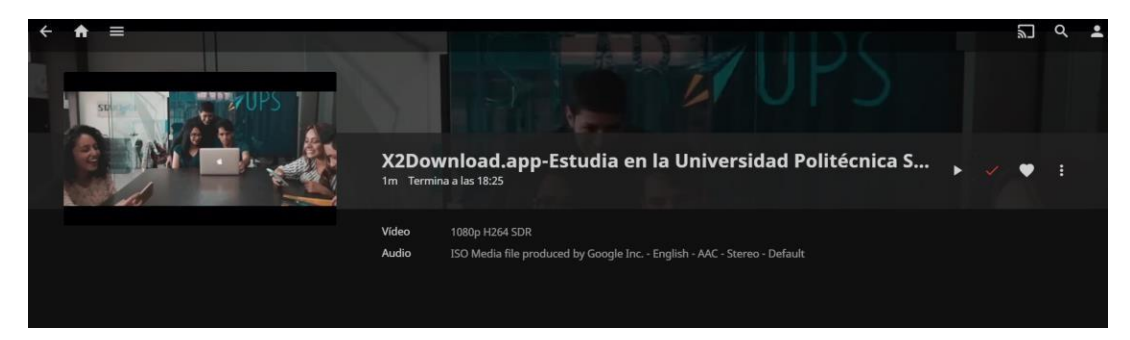

Calidad del video máxima para el usuario UPS 1, Fuente: Manfred Quiranza

La personalización de los parámetros de reproducción, como la calidad de video, permite que la plataforma de Video bajo demanda (VOD) se adapte a una amplia variedad de dispositivos y velocidades de conexión, asegurando una experiencia de visualización óptima para cada usuario. Esta flexibilidad en la parametrización contribuye significativamente a la calidad de servicio al proporcionar una plataforma de transmisión de medios adaptable y centrada en las preferencias individuales de los usuarios.

#### **4.3.3 Visualización de dispositivos conectados**

El software Jellyfin se destaca por ofrecer una funcionalidad integral que facilita la administración de todos los dispositivos conectados a nuestro servidor multimedia. Esta capacidad proporciona un control centralizado y eficiente sobre la interacción de los dispositivos con la plataforma. Al tener una visión completa de los dispositivos activos, se puede gestionar y supervisar de manera proactiva el rendimiento de la red, la distribución de recursos y cualquier posible congestión.

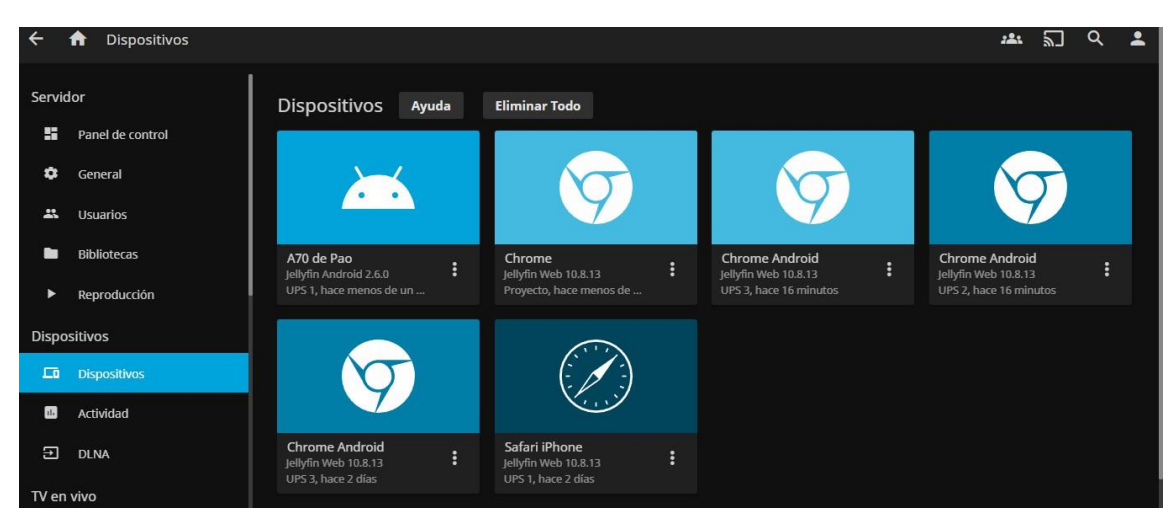

**Figura 4.11:** Dispositivos en línea

Panel de control de los dispositivos que acceden, Fuente: Manfred Quiranza

# **4.3.4 Acceso al servidor desde la Aplicación móvil Jellyfin**

El acceso al servidor Jellyfin desde la aplicación móvil proporciona a los usuarios una experiencia conveniente y portátil para disfrutar de su contenido multimedia en cualquier lugar y en cualquier momento. Al utilizar la aplicación móvil Jellyfin, los usuarios pueden acceder de manera segura a su biblioteca de medios desde sus dispositivos móviles, ya sea un smartphone o una Tablet que sea compatible con los sistemas operativos de Android o iOS.

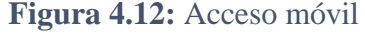

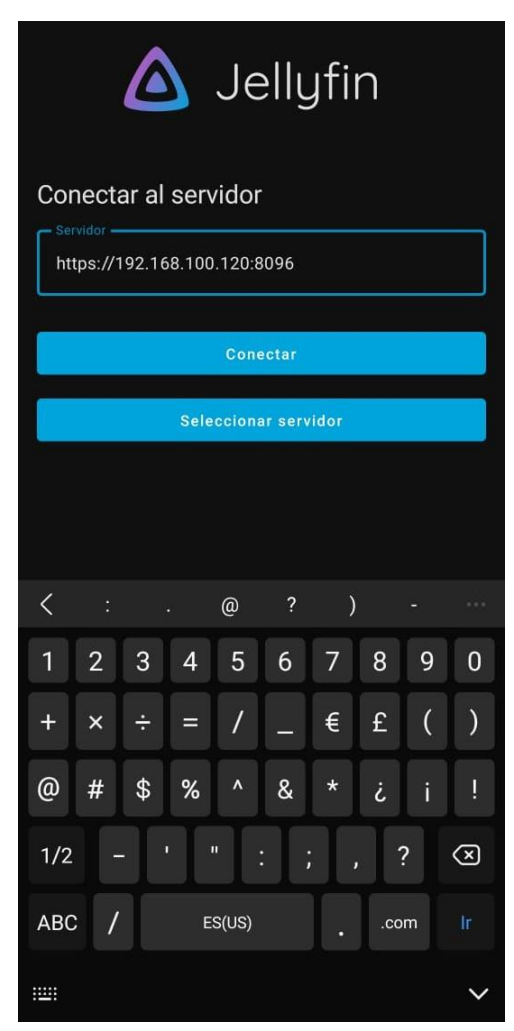

Acceso con la IP del servidor, Fuente: Manfred Quiranza

Una vez conectada la aplicación móvil con el servidor podremos acceder a la plataforma y visualizar el contenido respectivo como se evidencia en la figura 4.13 y la figura 4.14.

# **Figura 4.13:** Credenciales

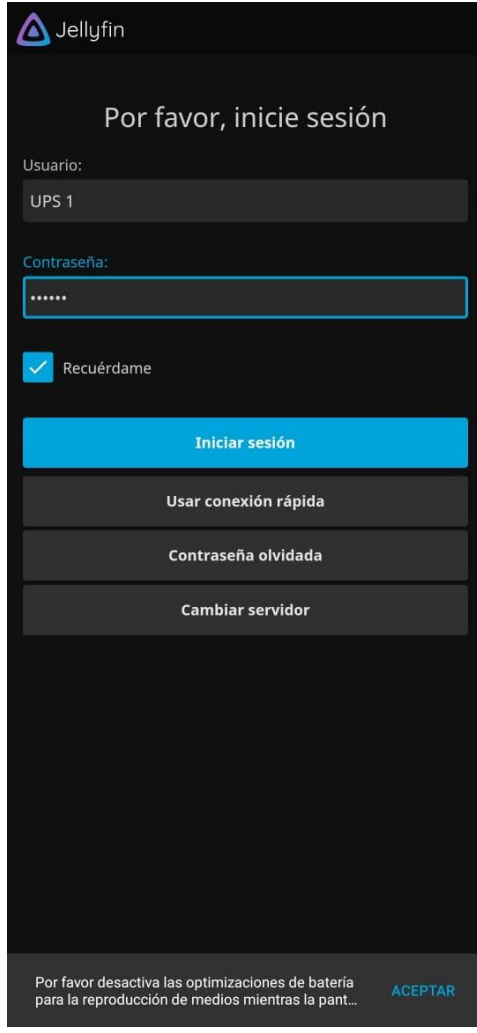

Credenciales de acceso a la plataforma, Fuente: Manfred Quiranza

# **Figura 4.14:** Inicio aplicación

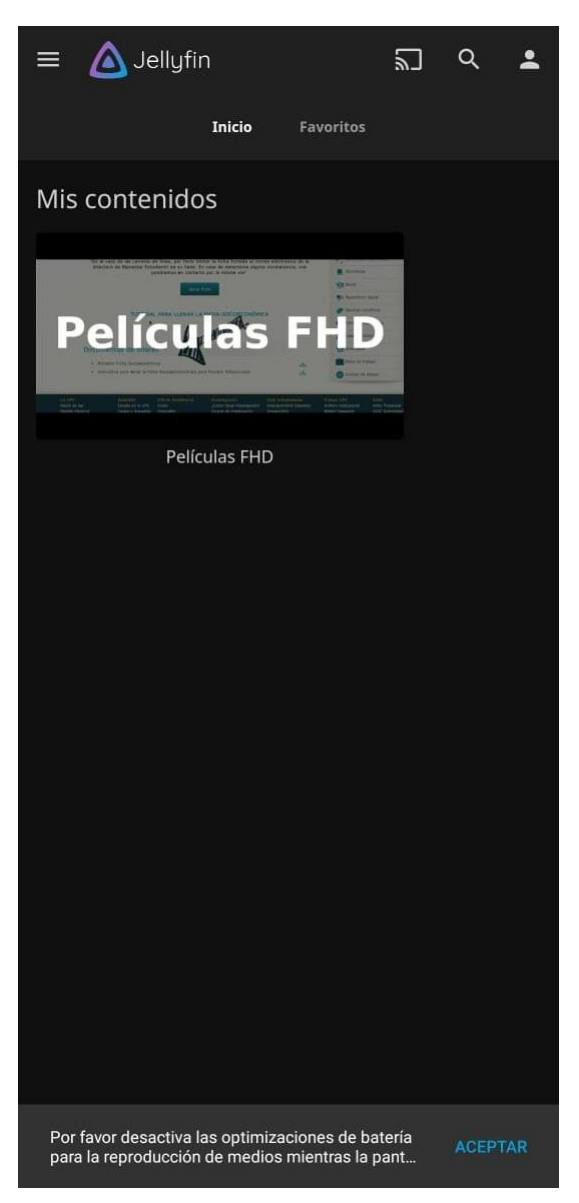

Inicio de la plataforma con su biblioteca, Fuente: Manfred Quiranza

#### **Conclusiones**

En síntesis, se verificó con una prueba al puerto HTTP 192.168.100.120:8096, que abastece a 7 dispositivos simultáneos las plataformas VOD en el software Jellyfin garantizan una prestación de alta calidad con contenido multimedia en calidad de 1080p, 720p, y 480p.

Dicho que el diseño propuesto de una infraestructura de gestión de acceso y calidad de servicio para redes de vídeo bajo demanda implica la integración de tecnologías emergentes como el streaming adaptativo, lo que asegura una experiencia de usuario óptima según la disponibilidad de la red.

En definitiva, la implementación de un sistema de gestión de acceso permite personalizar la experiencia del usuario, brindándole opciones de acceso y visualización de contenido de acuerdo con sus preferencias y dispositivos, contribuyendo a la fidelización de la audiencia. En cuanto a la calidad de servicio (QoS) se logra mediante la priorización efectiva del tráfico, garantizando un ancho de banda adecuado para el streaming de vídeo y optimizando la entrega de contenidos multimedia, evitando interrupciones y buffering.

Por otra parte debemos tomar en cuenta que la infraestructura está diseñada para ser adaptable a las variaciones de ancho de banda, permitiendo ajustes dinámicos en la calidad del video para garantizar una reproducción fluida incluso en condiciones de conectividad fluctuante, donde la gestión de acceso incluye estrategias eficientes en la administración de recursos, asignando de manera inteligente ancho de banda y capacidades de procesamiento para optimizar la entrega de contenido y maximizar la eficiencia de la red.

En este proyecto se indica que, al asignar un ancho de banda dedicado, se proporciona una garantía de rendimiento para el servicio o aplicación en cuestión. Esto es crucial para aplicaciones sensibles a la latencia o que requieren una transmisión constante,

como el video en alta definición o servicios de voz ya que, al tener su propia porción de ancho de banda, el servicio dedicado es menos propenso a ser afectado por congestiones en la red causadas por otros servicios o aplicaciones.

#### **Recomendaciones**

Se debe realizar evaluaciones regulares de la demanda de usuarios para comprender las tendencias y ajustar la capacidad de la infraestructura en consecuencia. Esto permite anticipar picos de tráfico y optimizar la asignación de recursos.

Desplegar sistemas de monitoreo avanzados para supervisar activamente el rendimiento de la red, la calidad del servicio y la experiencia del usuario. Esto facilita la identificación proactiva de problemas y la toma de medidas correctivas antes de que impacten negativamente en la entrega de contenido, para aprovechar al máximo las tecnologías de streaming adaptativo

Mejorar el desarrollo de estrategias efectivas de priorización de tráfico, dando preferencia al tráfico de vídeo sobre otros datos menos críticos. Esto asegura una entrega constante de contenidos multimedia sin interrupciones indeseadas, adoptando medidas de seguridad robustas, incluyendo la encriptación de datos y la autenticación, para salvaguardar la integridad y confidencialidad de la transmisión de contenido. La seguridad es esencial para construir la confianza del usuario y proteger la propiedad intelectual.

Implementar estrategias sólidas de respaldo y recuperación de desastres para garantizar la continuidad del servicio en caso de eventos inesperados. Esto incluye la protección de datos críticos y la capacidad de restaurar rápidamente la operación normal.

En Ecuador, la infraestructura de gestión de acceso y calidad de servicio para redes de video bajo demanda ha experimentado un crecimiento notable en los últimos años. La accesibilidad a servicios de video bajo demanda (VOD) se ha expandido, especialmente en áreas urbanas, gracias a mejoras en la conectividad y la adopción de tecnologías avanzadas.

Sin embargo, aún existen desafíos en términos de cobertura en áreas rurales y la necesidad de mejorar la velocidad y estabilidad de la conexión en todo el país.

#### **Referencias Bibliográficas**

Agustín-Lacruz, C., & Gómez-Díaz, R. (2021). *En el laberinto de las plataformas VOD: Un estudio comparativo de Netflix, Amazon Prime Video, HBO, Movistar+ Lite, Filmin y Disney+*. https://doi.org/10.5209/cdmu.72113

Basado, M., De Compresión, A., Martín-Pozuelo, J., Directores, S., Javier, L., Villalba, G., Lucila, A., & Orozco, S. (2017). *Detección de Manipulación en Ficheros*.

Cai, J., Chen, F., Zhu, D., & Chen, P. (2022). SVC-based and Flow Assignment Strategy for Multi-path Concurrent Video Transmission with Low-Latency. *Proceedings - 2022 3rd Asia Conference on Computers and Communications, ACCC 2022*, 109–115. https://doi.org/10.1109/ACCC58361.2022.00025

Cobos Briones, Y. A. (2021). *Diseño e Implementaciónde una Red Virtual basada en Docker en un ambiente de redes definidas por Software (SDN). Utilizando ZeroTier y Raspberry Pi*.<http://dspace.ups.edu.ec/handle/123456789/21982>

de Santiago López-Gallego Directora, J., & Gismera Tierno, L. (s/f). *EL VIDEO BAJO DEMANDA Y EL SECTOR DEL ENTRETENIMIENTO ESPAÑOL*.

*Detalles de: Diseño e implementación de una aplicación distribuida de video bajo demanda basada en la arquitectura cliente-servidor / › SISTEMA DE BIBLIOTECAS EPN - Koha*. (s/f). Recuperado el 26 de mayo de 2024, de https://biblioteca.epn.edu.ec/cgi-bin/koha/opac-detail.pl?biblionumber=11605

Diyanov Nikolov, A. (2020). *DESARROLLO DE UN SISTEMA DE EVALUACIÓN DEL SERVICIO DE STREAMING DASH DE BAJA LATENCIA*. https://riunet.upv.es/handle/10251/152366

Duanmu, F., Kurdoglu, E., Hosseini, S. A., Liu, Y., & Wang, Y. (2017). *Prioritized Buffer Control in Two-tier 360 Video Streaming*. *6*. https://doi.org/10.1145/3097895.3097898

Facchini, , Higinio Alberto, Pérez, , Santiago Cristóbal, Dantiacq, , Alejandro, Hidalgo, F., Facchini, , Higinio Alberto, Pérez, , Santiago Cristóbal, Dantiacq, ,

Alejandro, & Hidalgo, F. (2020). Evaluación de métricas del comportamiento del tráfico de video en una red experimental multidifusión. *Enfoque UTE*, *11*(1), 15–27. https://doi.org/10.29019/ENFOQUE.V11N1.576

Ftth En, T., Urbanización, L. A., Floresta -San, L. A., De, J., Estrada, G., Asesor, T., Galicio, O., & Adrian Villa El Salvador, O. (2021). *Diseño E Implementación De Servicio De IPTV Sobre Una Red De Tecnología FTTH En La Urbanización La Floresta - San Juan De Miraflores-Lima*. https://repositorio.untels.edu.pe/jspui/handle/123456789/895

Hinojosa, D. Y., David, B. D., Delgado, L., & Junio De, S. (s/f). *ESTUDIO DE LAS PLATAFORMAS DE STREAMING*.

*IEEE Xplore Full-Text PDF:* (s/f). Recuperado el 26 de junio de 2023, de https://bibliotecas.ups.edu.ec:2095/stamp/stamp.jsp?tp=&arnumber=9085407

Quintana Agudo, A. (2022). *Predicción de áreas de interés para la compresión de vídeo*.

Redes De Información Diana Marivel Lalangui Aldeán, E. Y. (s/f). *ESCUELA POLITÉCNICA NACIONAL FACULTAD DE INGENIERÍA ELÉCTRICA Y ELECTRÓNICA DISEÑO DE UNA RED PARA PROVEER EL SERVICIO DE VIDEO BAJO DEMANDA "VoD" SOBRE IP. PROYECTO PREVIO A LA OBTENCIÓN DEL TÍTULO DE INGENIERO EN*.

Romagnano, M., Ganga, L., Herrera, M., Becerra, M., Sarmiento, A., Aballay, A., Gordillo, M. L., & Lépez, H. (2020). Análisis, simulación y estudio experimental del comportamiento de métricas de QoS y QoE de streamings de video multicast IPTV: caso de estudio en la red de la UTN - Mendoza. *SEDICI*, 395–399. <http://sedici.unlp.edu.ar/handle/10915/103549>

Rueda-Pepinosa, D. F., & Ramos-Rodríguez, Z. I. (2013). Revisión de la implementación del servicio de IPTV sobre redes inalámbricas y móviles con calidad de servicio (QoS). *Revista UIS Ingenierías*, *12*(1), 29–50. https://revistas.uis.edu.co/index.php/revistauisingenierias/article/view/3709/4213

Sani, Y., Mauthe, A., & Edwards, C. (s/f). Adaptive Bitrate Selection: A Survey. *IEEE COMMUNICATIONS SURVEYS & TUTORIALS*, *19*(4), 2017. https://doi.org/10.1109/COMST.2017.2725241

Su, G., Pham, T. O., & He, S. (2012). QoS guarantee for IPTV using Low Latency Queuing with various dropping schemes. *2012 International Conference on Systems and Informatics, ICSAI 2012*, 1551–1555. https://doi.org/10.1109/ICSAI.2012.6223334

*Vista de Derechos digitales de los menores y datos masivos. Reglamento europeo de protección de datos de 2016 y la Coppa de Estados Unidos*. (s/f). Recuperado el 27 de junio de 2023, de [https://revista.profesionaldelainformacion.com/index.php/EPI/article/view/epi.2018](https://revista.profesionaldelainformacion.com/index.php/EPI/article/view/epi.2018.ene.03/38552) [.ene.03/38552](https://revista.profesionaldelainformacion.com/index.php/EPI/article/view/epi.2018.ene.03/38552)

- Añazco, B., Luís, T., Zambrano, G., Yepez, C., & Egresados, F. (s/f). Análisis de arquitecturas existentes para sistemas VoD y diseño de redes de acceso para proveer el servicio de video en demanda y de valor agregado para el Grupo TV Cable.
- Fase 6 evaluación de la red NGN y Qos 10596/31594. (s/f). Recuperado el 26 de junio de 2023, de https://repository.unad.edu.co/handle/10596/31594
- López Toapanta, E. A., & Pérez Rengel, J. A. (2022). Desarrollo de una plataforma iptv y vod basado en software libre para proveedores de tv por suscripción.Recuperado de <http://dspace.ups.edu.ec/handle/123456789/21914>
- Nogueira Carrero, A. (2020). Desarrollo de una infraestructura de vídeo bajo demanda en Microsoft Azure.
- Mayorga Velásquez, D. E. (2022). Análisis comparativo y propuesta de mejora sobre servicios de contenidos de video bajo demanda en empresas Napotv, Pastazatv y Cocavisión (Doctoral dissertation).

Savi, M., Verticale, G., Tornatore, M., & Pattavina, A. (2015). An Energy-Efficient Strategy for VoD Content Replication in Integrated Metro/Access Networks. IEEE Latin America Transactions, 13(11), 3627-3633.
Hernández Yáñez, M. (2021). Diseño y aplicación de técnicas metaheurísticas para control de tráfico (Doctoral dissertation, Universitat Politècnica de València).

Systems for Video Technology 13(7):645–56. doi: 10.1109/TCSVT.2003.814966. Yúbal Fernández. 2020. "IPTV: qué es, ventajas y desventajas, y qué son las listas de canales." Recuperado de [https://www.xataka.com/basics/iptv-que-ventajas](https://www.xataka.com/basics/iptv-que-ventajas-desventajasque-listas-canales)[desventajasque-listas-canales](https://www.xataka.com/basics/iptv-que-ventajas-desventajasque-listas-canales)

Vergados, Dimitrios J., Angelos Michaelas, Aggeliki Sgora, Dimitrios D. Vergados, and Ieeey Periklis Chatzimisios. 2015. "FDASH: un MPEG/DASH basado en fuzzy."  $1-10$ .

Naredo, Sergio Daniel, and Iván Eduardo Scolaro. 2017. "Middleware de Automatización para conversión de audio y video." Universidad Argentina de la Empresa.

Cable, Television P. O. R., Abad Aguirre, Hugo Mario, Television P. O. R. Cable, Acosta Freire, Victor Henry, Television P. O. R. Cable, S. A. Acusoni, Television P. O. R. Cable, Aguas Falcones, Jorge Enrique, Satelital Tv, Television P. O. R. Cable, Television P. O. R. Cable, Aguilera Jimenez, Jorge Mauricio, A. J. Digital Tv, Television P. O. R. Cable, Albuja Rios, Consuelo Guadalupe, Television P. O. R. Cable, Alfatv Cable S. A, Alfa Tv, Television P. O. R. Cable, Television P. O. R. Cable, T. V. Cable Chamanga, Television P. O. R. Cable, Alvarez Albarracin, Enrique Marcelo, Cable Mega, Television P. O. R. Cable, Andrade Flores, Miriam Yolandatvsat, Television P. O. R. Cable, Antel Antenas Y. Telecomunicaciones, Television P. O. R. Cable, Apolo Gallardo, Elita Mireira, and Gikenda Vision. 2021. "Suscripciones de Tv Paga." 2021.

El Haddi, ML, Rahayu, S. y Arisandi, F. (2021, diciembre). Analisa Perbandingan Performansi (QOS) Servidor de transmisión de medios Antara Jellyfin Dengan Plex. En SEMNASTERA (Seminario Nasional Teknologi dan Riset Terapan) (Vol. 3, págs. 188-197).

Clares-Gavilán, J., & Cambrón, AM (2018). Desarrollo y asentamiento del vídeo bajo demanda (VOD) en España: el caso de Filmin. Profesional de la Información , 27 (4), 909-920.

Palacios González, MDC (2023). Rediseño de la plataforma VOD de Blockbuster para su relanzamiento.

Salcedo, O., López, D., & Hernández, C. (2012). Estudio comparativo de la utilización de ancho de banda con los protocolos SIP e IAX. Tecnura, 16(34), 171- 187.

Pepinosa Rueda Diego Fernando & Ramos Rodríguez Zoila Inés. 2013. revisión de la implementación del servicio de IPTV sobre redes inalámbricas y móviles con calidad de servicio (QoS). Bogotá, Colombia.